# **bandersnatch Documentation**

*Release 6.0.1*

**PyPA**

**Jan 03, 2023**

# **CONTENTS**

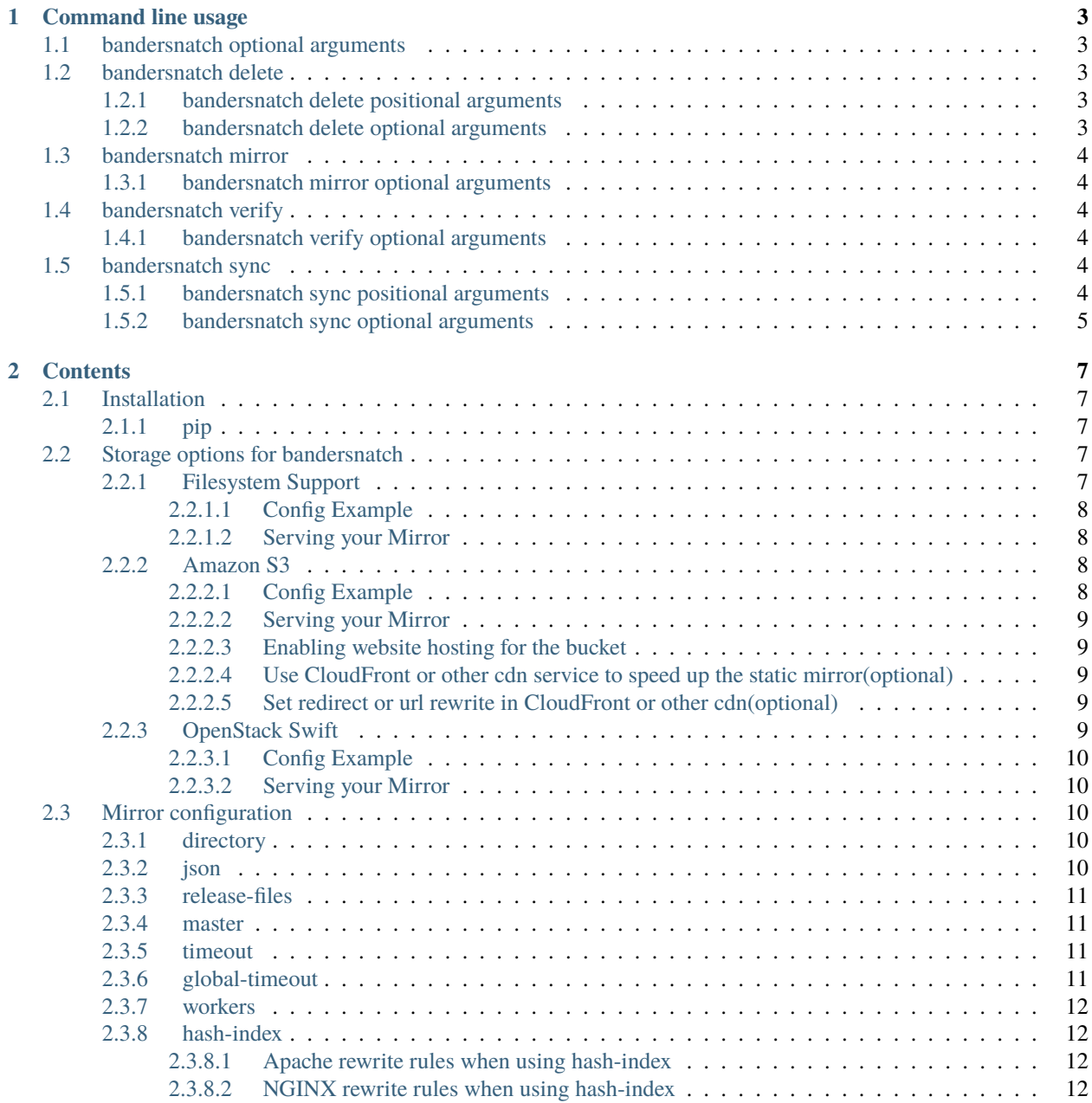

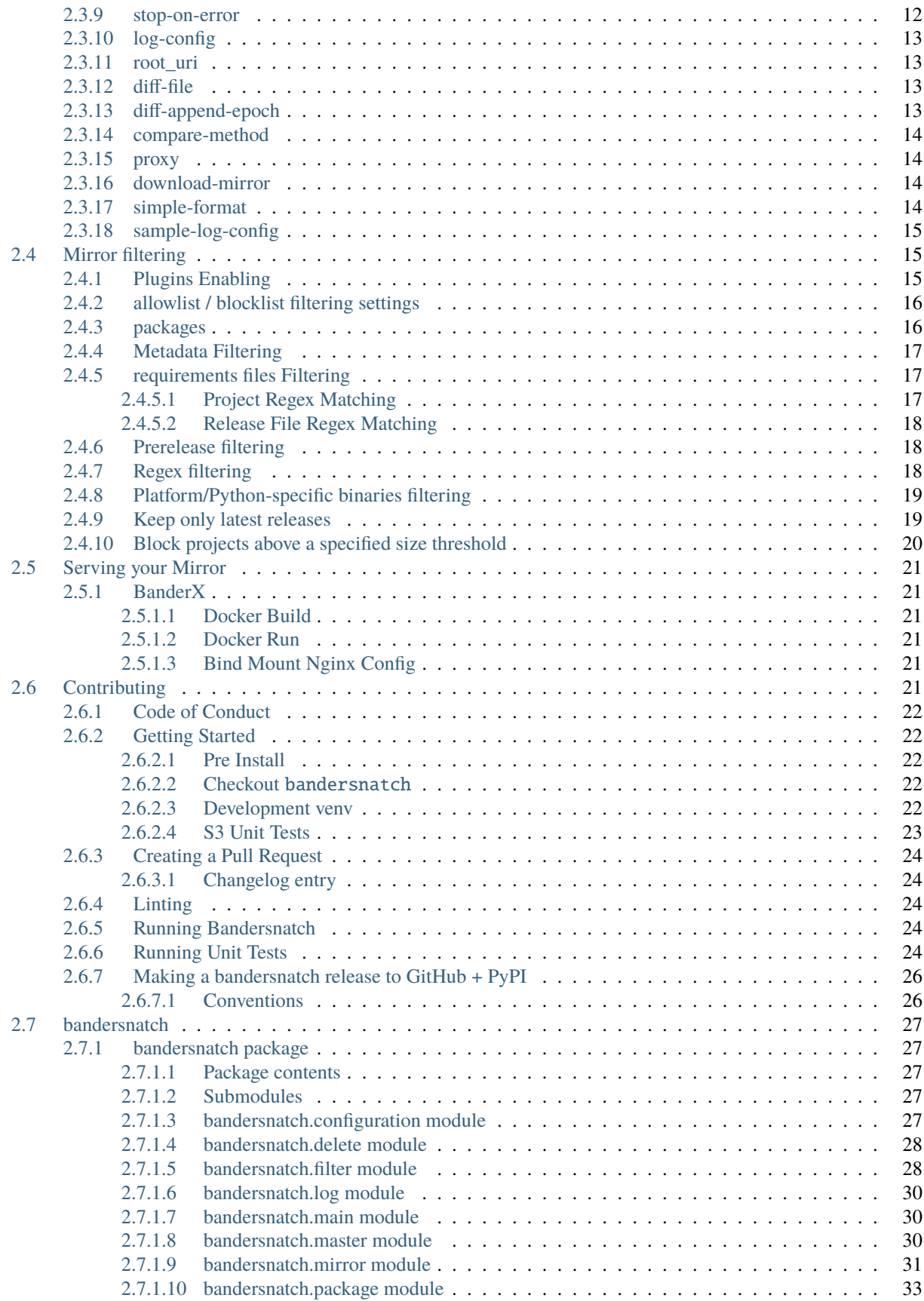

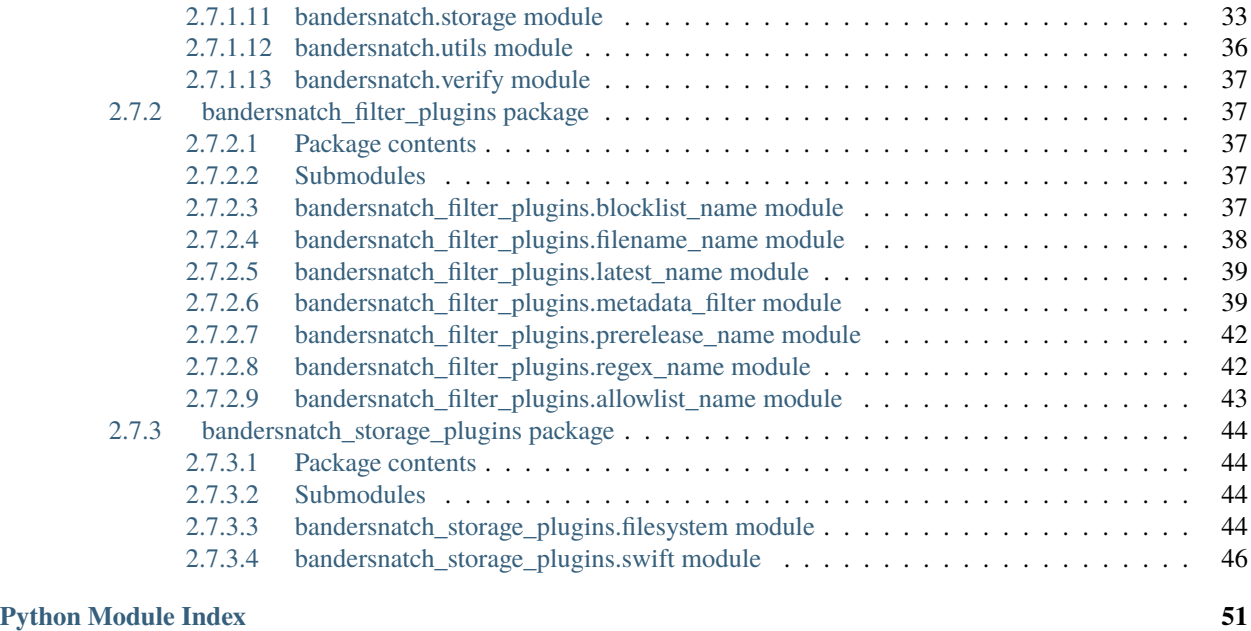

**[Index](#page-58-0) 53**

**iii**

bandersnatch is a PyPI mirror client according to *PEP 381* [https://www.python.org/dev/peps/pep-0381/.](https://www.python.org/dev/peps/pep-0381/)

Bandersnatch hits the XMLRPC API of pypi.org to get all packages with serial or packages since the last run's serial. bandersnatch then uses the JSON API of PyPI to get shasums and release file paths to download and workout where to layout the package files on a POSIX file system.

As of 6.0:

• Supports PEP691 - HTML + JSON Simple Index

As of 4.0:

- Is fully asyncio based (mainly via aiohttp)
- Only stores PEP503 nomalized packages names for the /simple API
- Only stores JSON in normalized package name path too

### **CHAPTER**

**ONE**

# **COMMAND LINE USAGE**

<span id="page-8-0"></span>PyPI PEP 381 mirroring client.

bandersnatch [-h] [--version] [-c CONFIG] [--debug] {delete,mirror,verify,sync} ...

# <span id="page-8-1"></span>**1.1 bandersnatch optional arguments**

- $\cdot$  -h, --help show this help message and exit
- --version show program's version number and exit
- -c CONFIG, --config CONFIG use configuration file (default: %(default)s) (default: /etc/bandersnatch. conf)
- --debug Turn on extra logging (DEBUG level)

# <span id="page-8-2"></span>**1.2 bandersnatch delete**

Consulte metadata (locally or remotely) and delete entire package artifacts.

```
bandersnatch delete [-h] [--dry-run] [--workers WORKERS] [pypi_packages [pypi_packages ..
\leftrightarrow .]]
```
### <span id="page-8-3"></span>**1.2.1 bandersnatch delete positional arguments**

• pypi\_packages (default: None)

### <span id="page-8-4"></span>**1.2.2 bandersnatch delete optional arguments**

- $-h$ ,  $-help$  show this help message and exit
- --dry-run Do not download or delete files
- --workers WORKERS # of parallel iops [Defaults to bandersnatch.conf] (default: 0)

# <span id="page-9-0"></span>**1.3 bandersnatch mirror**

Performs a one-time synchronization with the PyPI master server.

```
bandersnatch mirror [-h] [--force-check]
```
### <span id="page-9-1"></span>**1.3.1 bandersnatch mirror optional arguments**

- $-h$ ,  $-help$  show this help message and exit
- --force-check Force bandersnatch to reset the PyPI serial (move serial file to /tmp) to perform a full sync

# <span id="page-9-2"></span>**1.4 bandersnatch verify**

Read in Metadata and check package file validity

bandersnatch verify [-h] [--delete] [--dry-run] [--json-update] [--workers WORKERS]

### <span id="page-9-3"></span>**1.4.1 bandersnatch verify optional arguments**

- $\cdot$  -h, --help show this help message and exit
- --delete Enable deletion of packages not active
- --dry-run Do not download or delete files
- -- json-update Enable updating JSON from PyPI
- --workers WORKERS # of parallel iops [Defaults to bandersnatch.conf] (default: 0)

# <span id="page-9-4"></span>**1.5 bandersnatch sync**

Synchronize specific packages with the PyPI master server.

```
bandersnatch sync [-h] [--skip-simple-root] package [package ...]
```
### <span id="page-9-5"></span>**1.5.1 bandersnatch sync positional arguments**

• **package** - The name of package to sync (default: None)

# <span id="page-10-0"></span>**1.5.2 bandersnatch sync optional arguments**

- -h, --help show this help message and exit
- --skip-simple-root Skip updating simple index root page

### **CHAPTER**

**TWO**

# **CONTENTS**

# <span id="page-12-1"></span><span id="page-12-0"></span>**2.1 Installation**

The following instructions will place the bandersnatch executable in a virtualenv under bandersnatch/bin/ bandersnatch.

• bandersnatch **requires** >= Python 3.8.0

### <span id="page-12-2"></span>**2.1.1 pip**

This installs the latest stable, released version.

```
python3.8 -m venv bandersnatch
bandersnatch/bin/pip install bandersnatch
bandersnatch/bin/bandersnatch --help
```
# <span id="page-12-3"></span>**2.2 Storage options for bandersnatch**

Bandersnatch was originally developed for POSIX file system. Bandersnatch now supports:

- POSIX / Windows filesystem (transparently via pathlib)
- [Amazon S3](https://aws.amazon.com/s3/)
- [OpenStack Swift](https://docs.openstack.org/swift/latest/)

### <span id="page-12-4"></span>**2.2.1 Filesystem Support**

This is the default mode for bandersnatch.

#### <span id="page-13-0"></span>**2.2.1.1 Config Example**

```
[mirror]
directory = /data/pypi/mirror
storage-backend = filesystem
# Optional index hashing to store simple HTML in directories
# Recommended as PyPI has a lot of packages these days
hash-index = true
```
### <span id="page-13-1"></span>**2.2.1.2 Serving your Mirror**

Simple html is stored within the file system structure. Please use your favorite http server such as Apache or NGINX. Refer to *[Serving](#page-26-0)* documentation about a NGINX Docker container option.

### <span id="page-13-2"></span>**2.2.2 Amazon S3**

To enable S3 support the optional s3 install must be done:

- pip install bandersnatch[s3]
- Add a [s3] section in the bandersnatch config file

You will need an [AWS account](https://aws.amazon.com/console/) and an [S3 bucket](https://docs.aws.amazon.com/AmazonS3/latest/userguide/creating-bucket.html)

### <span id="page-13-3"></span>**2.2.2.1 Config Example**

```
[mirror]
# Place your s3 path here - e.g. /{bucket name}/{prefix}
directory = /my-s3-bucket/prefix
# Set storage-backend to s3
storage-backend = s3
# Provide s3 style path - e.g. /{bucket name}/{prefix}/{key}
diff-file = /your-s3-bucket/bucket-key
[s3]
# Optional Region name - can be empty if IAM are set
region_name = us-east-1aws_access_key_id = your s3 access key
aws_secret_access_key = your s3 secret access key
# Use endpoint_url to indicate custom s3 endpoint e.g. like minio etc.
endpoint_url = endpoint url
# Optional manual signature version for compatibility
signature_version = s3v4
```
#### <span id="page-14-0"></span>**2.2.2.2 Serving your Mirror**

S3 Bandersnatch mirrors are designed to be served with s3 static sites and can also be used with the Amazon CDN service or another CDN service.

I assume you have already set up an AWS account and S3 bucket, and the Bandersnatch sync job has successfully ran.

#### <span id="page-14-1"></span>**2.2.2.3 Enabling website hosting for the bucket**

When you enable the website hosting for a bucket, this bucket can be viewed as static website. Using the s3 domain or your customized domain.

Please read Amazon documents to get [detailed instructions](https://docs.aws.amazon.com/AmazonS3/latest/userguide/EnableWebsiteHosting.html)

Most cloud provider who provide a s3-compatible service will provide this service as well. Please consult to your service assistant to get detailed instructions.

#### <span id="page-14-2"></span>**2.2.2.4 Use CloudFront or other cdn service to speed up the static mirror(optional)**

If your mirror is targeted to global clients, you can use CloudFront or other CDN service to speed up the mirror.

Please read Amazon documents to get [detailed instructions](https://docs.aws.amazon.com/AmazonS3/latest/userguide/website-hosting-cloudfront-walkthrough.html)

#### <span id="page-14-3"></span>**2.2.2.5 Set redirect or url rewrite in CloudFront or other cdn(optional)**

In most cases, packages and index pages are all inside /my-s3-bucket/prefix/web, if you set up a steps above, you should be able to use the mirror like this:

pip install -i my-s3-bucket.cloudfront.net/prefix/web/simple install django

But there are two main disadvantages:

- 1. The url is quite long and exposing the structure of bucket.
- 2. Users will be able to view all content in the bucket, including bandersnatch todo file and status file.

It is strongly recommended to set redirect or url rewrite for CDN. Please contact your service assistant for detailed instructions.

### <span id="page-14-4"></span>**2.2.3 OpenStack Swift**

To enable Swift support the optional swift install must be done:

- pip install bandersnatch[swift]
- Add a [swift] section in the bandersnatch config file

#### <span id="page-15-0"></span>**2.2.3.1 Config Example**

```
[mirror]
directory = /prefixstorage-backend = swift
[swift]
default_container = bandersnatch
```
#### <span id="page-15-1"></span>**2.2.3.2 Serving your Mirror**

Requires that the cluster has [staticweb](https://docs.openstack.org/swift/latest/middleware.html#staticweb) enabled.

```
# Check that staticweb is enabled
swift capabilities | grep staticweb
# Make the container world-readable and enable pseudo-directory translation
swift post bandersnatch -r '.r:*' -m 'web-index: index.html'
```
# <span id="page-15-2"></span>**2.3 Mirror configuration**

The mirror configuration settings are in a configuration section of the configuration file named **[mirror]**.

This section contains settings to specify how the mirroring software should operate.

### <span id="page-15-3"></span>**2.3.1 directory**

The mirror directory setting is a string that specifies the directory to store the mirror files.

The directory used must meet the following requirements:

- The filesystem must be case-sensitive filesystem.
- The filesystem must support large numbers of sub-directories.
- The filesystem must support large numbers of files (inodes)

Example:

```
[mirror]
directory = /srv/pypi
```
### <span id="page-15-4"></span>**2.3.2 json**

The mirror json setting is a boolean (true/false) setting that indicates that the json packaging metadata should be mirrored in addition to the packages.

Example:

[mirror] json = false

### <span id="page-16-0"></span>**2.3.3 release-files**

The mirror release-files setting is a boolean (true/false) setting that indicates that the package release files should be mirrored. Defaults to true. When this option is disabled (via setting to false), you should also specify the root\_uri configuration. If the uri is empty, it will be set to [https://files.pythonhosted.org/.](https://files.pythonhosted.org/)

Example:

```
[mirror]
release-files = true
```
### <span id="page-16-1"></span>**2.3.4 master**

The master setting is a string containing a url of the server which will be mirrored.

The master url string must use https: protocol.

The default value is: <https://pypi.org>

If you would like to configure an alternative download mirror of package distribution artifacts please also take a look at the download-mirror option.

Example:

```
[mirror]
master = https://pypi.org
```
### <span id="page-16-2"></span>**2.3.5 timeout**

The timeout value is an integer that indicates the maximum number of seconds for web requests.

The default value for this setting is 10 seconds.

Example:

```
[mirror]
timeout = 10
```
### <span id="page-16-3"></span>**2.3.6 global-timeout**

The global-timeout value is an integer that indicates the maximum runtime of individual aiohttp coroutines.

The default value for this setting is 18000 seconds, or 5 hours.

Example:

```
[mirror]
global-timeout = 18000
```
### <span id="page-17-0"></span>**2.3.7 workers**

The workers value is an integer from from 1-10 that indicates the number of concurrent downloads.

The default value is 3.

Recommendations for the workers setting:

- leave the default of 3 to avoid overloading the pypi master
- official servers located in data centers could run 10 workers
- anything beyond 10 is probably unreasonable and is not allowed.

### <span id="page-17-1"></span>**2.3.8 hash-index**

The hash-index is a boolean (true/false) to determine if package hashing should be used.

The Recommended setting: the default of false for full pip/pypi compatibility.

**Warning:** Package index directory hashing is incompatible with pip, and so this should only be used in an environment where it is behind an application that can translate URIs to filesystem locations.

#### <span id="page-17-2"></span>**2.3.8.1 Apache rewrite rules when using hash-index**

When using this setting with an apache server. The apache server will need the following rewrite rules:

```
RewriteRule ^([^/])([^/]*)/$ /mirror/pypi/web/simple/$1/$1$2/
RewriteRule ^([^/])([^/]*)/([^/]+)$/ /mirror/pypi/web/simple/$1/$1$2/$3
```
#### <span id="page-17-3"></span>**2.3.8.2 NGINX rewrite rules when using hash-index**

When using this setting with an nginx server. The nginx server will need the following rewrite rules:

```
rewrite ^/simple/([^/])([^/]*)/$ /simple/$1/$1$2/ last;
rewrite ^/simple/([^/])([^/]*)/([^/]+)$/ /simple/$1/$1$2/$3 last;
```
### <span id="page-17-4"></span>**2.3.9 stop-on-error**

The stop-on-error setting is a boolean (true/false) setting that indicates if bandersnatch should stop immediately if it encounters an error.

If this setting is false it will not stop when an error is encountered but it will not mark the sync as successful when the sync is complete.

```
[mirror]
stop-on-error = false
```
### <span id="page-18-0"></span>**2.3.10 log-config**

The log-config setting is a string containing the filename of a python logging configuration file.

Example:

```
[mirror]
log-config = /etc/bandersnatch-log.conf
```
### <span id="page-18-1"></span>**2.3.11 root\_uri**

The root\_uri is a string containing a uri which is the root added to relative links.

**Note:** This is generally not necessary, but was added for the official internal PyPI mirror, which requires serving packages from <https://files.pythonhosted.org>

Example:

```
[mirror]
root_uri = https://example.com
```
### <span id="page-18-2"></span>**2.3.12 diff-file**

The diff file is a string containing the filename to log the files that were downloaded during the mirror. This file can then be used to synchronize external disks or send the files through some other mechanism to offline systems. You can then sync the list of files to an attached drive or ssh destination such as a diode:

rsync -av --files-from=/srv/pypi/mirrored-files / /mnt/usb/

You can also use this file list as an input to 7zip to create split archives for transfers, allowing you to size the files as you needed:

7za a -i@"/srv/pypi/mirrored-files" -spf -v100m path\_to\_new\_zip.7z

Example:

```
[mirror]
diff-file = /srv/pypi/mirrored-files
```
### <span id="page-18-3"></span>**2.3.13 diff-append-epoch**

The diff append epoch is a boolean (true/false) setting that indicates if the diff-file should be appended with the current epoch time. This can be used to track diffs over time so the diff file doesn't get cobbered each run. It is only used when diff-file is used.

Example:

```
[mirror]
diff-append-epoch = true
```
### <span id="page-19-0"></span>**2.3.14 compare-method**

The compare method is used to set how to compare an existing file with upstream file to determine whether a download is required:

- hash: this is the default which reads local file content and computes hashes (currently sha256sum), it is reliable but sometimes slower;
- stat: use file size and change time to compare, which is named after the stat() syscall, this avoids retrieving the full file content thus reducing some io workloads.

Example:

[mirror] compare-method = hash

### <span id="page-19-1"></span>**2.3.15 proxy**

The proxy is used only when requesting master server, eg. downloading index or package file from pypi.org. The proxy value will be passed to aiohttp as proxy parameter, like aiohttp.get(link, proxy=yourproxy), check the aioproxy manual for more details: [https://docs.aiohttp.org/en/stable/client\\_advanced.html#proxy-support](https://docs.aiohttp.org/en/stable/client_advanced.html#proxy-support)

Example:

```
[mirror]
proxy=http://myproxy.com
```
### <span id="page-19-2"></span>**2.3.16 download-mirror**

By default bandersnatch downloads packages from the URL supplied in the master server server's json response. This option asks bandersnatch to try to download from the configured PyPI mirror first, and fallback to the URL supplied by the master server if it was not successful (unable to get content or checksum mismatch). This is useful to sync most of the files from an existing, nearby mirror, for example when setting up a new server sitting next to an existing one for the purpose of load sharing.

Example:

```
[mirror]
download-mirror = https://pypi-mirror.example.com/
```
### <span id="page-19-3"></span>**2.3.17 simple-format**

Format for Simple API to be stored in. With PEP691 we now have HTML and JSON formats.

Valid options are:

- ALL
- HTML
- JSON

Default: ALL formats

simple-format = ALL

### <span id="page-20-0"></span>**2.3.18 sample-log-config**

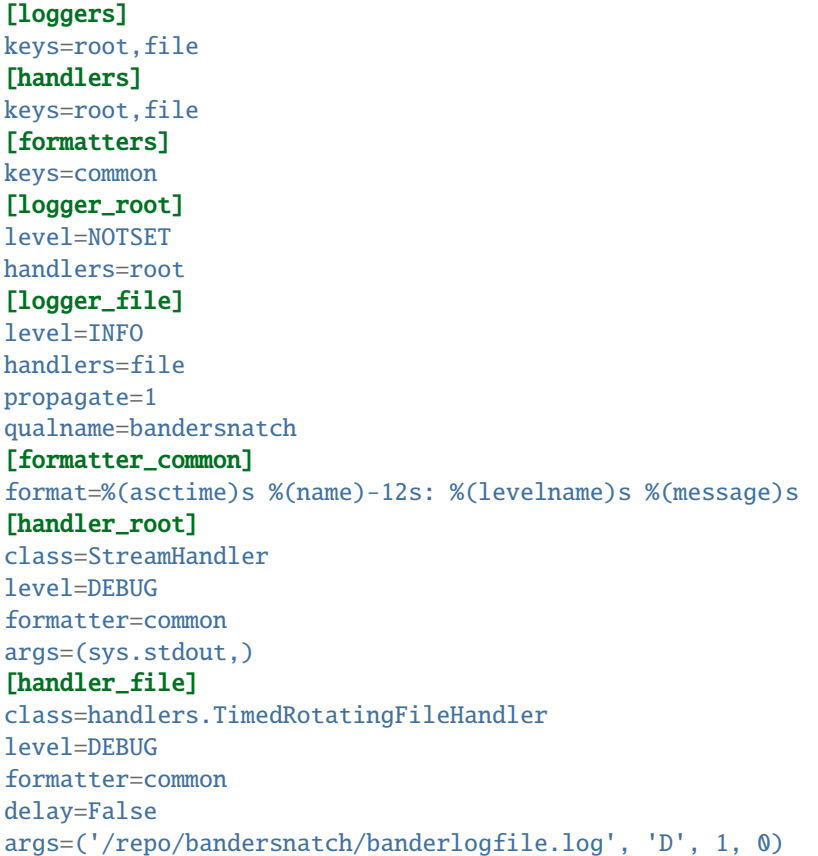

# <span id="page-20-1"></span>**2.4 Mirror filtering**

*NOTE: All references to whitelist/blacklist are deprecated, and will be replaced with allowlist/blocklist in 5.0*

The mirror filter configuration settings are in the same configuration file as the mirror settings. There are different configuration sections for the different plugin types.

Filtering Plugin package lists can use the [PEP503](https://peps.python.org/pep-0503/#normalized-names) normalized names. Any non-normalized names in bandersnatch. conf will be automatically converted.

E.g. to Blocklist [discord.py](https://pypi.org/project/discord.py/) the string 'discord-py' is correct, but 'discord.PY' will also work.

# <span id="page-20-2"></span>**2.4.1 Plugins Enabling**

The plugins setting is a list of plugins to enable.

Example (enable all installed filter plugins):

- *Explicitly* enabling plugins is now **mandatory** for *activating plugins*
- They will *do nothing* without activation

Also, enabling will get plugin's defaults if not configured in their respective sections.

[plugins] enabled = all

Example (only enable specific plugins):

```
[plugins]
enabled =
   allowlist_project
   blocklist_project
    ...
```
### <span id="page-21-0"></span>**2.4.2 allowlist / blocklist filtering settings**

The blocklist / allowlist settings are in configuration sections named **[blocklist]** and **[allowlist]** these section provides settings to indicate packages, projects and releases that should / should not be mirrored from PyPI.

This is useful to avoid syncing broken or malicious packages.

### <span id="page-21-1"></span>**2.4.3 packages**

The packages setting is a list of python [pep440 version specifier](https://peps.python.org/pep-0440/#version-specifiers) of packages to not be mirrored. Enable version specifier filtering for blocklist and allowlist packages through enabling the 'blocklist\_release' and 'allowlist\_release' plugins, respectively.

Any packages matching the version specifier for blocklist packages will not be downloaded. Any packages not matching the version specifier for allowlist packages will not be downloaded.

Example:

```
[plugins]
enabled =
    blocklist_project
    blocklist_release
    allowlist_project
    allowlist_release
[blocklist]
packages =
    example1
    example2>=1.4.2,<1.9,!=1.5.*,!=1.6.*
[allowlist]
packages =
    black==18.5
    ptr
```
### <span id="page-22-0"></span>**2.4.4 Metadata Filtering**

Packages and release files may be selected by filtering on specific metadata value.

General form of configuration entries is:

```
[filter_some_metadata]
tag:tag:path.to.object =
   matcha
   matchb
```
### <span id="page-22-1"></span>**2.4.5 requirements files Filtering**

Packages and releases might be given as requirements.txt files

if requirements\_path is missing it is assumed to be system root folder  $('')$ 

```
[plugins]
enabled =
   project_requirements
   project_requirements_pinned
[allowlist]
requirements_path = /my_folder
requirements =
   requirements.txt
```
Requirements file can be also expressed as a glob file name. In the following example all the requirements files matching the requirements-\*.txt pattern will be considered and loaded.

```
[plugins]
enabled =
    project_requirements
[allowlist]
requirements_path = /requirements
requirements =
    requirements-*.txt
```
#### <span id="page-22-2"></span>**2.4.5.1 Project Regex Matching**

Filter projects to be synced based on regex matches against their raw metadata entries straight from parsed downloaded json.

Example:

```
[regex_project_metadata]
not-null:info.classifiers =
        .*Programming Language :: Python :: 2.*
```
Valid tags are all,any,none,match-null,not-null, with default of any:match-null

All metadata provided by json is available, including info, last\_serial, releases, etc. headings.

#### <span id="page-23-0"></span>**2.4.5.2 Release File Regex Matching**

Filter release files to be downloaded for projects based on regex matches against the stored metadata entries for each release file.

Example:

```
[regex_release_file_metadata]
any:release_file.packagetype =
   sdist
   bdist_wheel
```
Valid tags are the same as for projects.

Metadata available to match consists of info, release, and release\_file top level structures, with info containing the package-wide info, release containing the version of the release and release\_file the metadata for an individual file for that release.

### <span id="page-23-1"></span>**2.4.6 Prerelease filtering**

Bandersnatch includes a plugin to filter our pre-releases of packages. To enable this plugin simply add prerelease\_release to the enabled plugins list.

```
[plugins]
enabled =
   prerelease_release
```
If you only want to filter out the pre-releases for some specific projects (e.g. with nightly updates), list them in the configuration like:

```
[filter_prerelease]
packages =
    duckdb
```
### <span id="page-23-2"></span>**2.4.7 Regex filtering**

Advanced users who would like finer control over which packages and releases to filter can use the regex Bandersnatch plugin.

This plugin allows arbitrary regular expressions to be defined in the configuration, any package name or release version that matches will *not* be downloaded.

The plugin can be activated for packages and releases separately. For example to activate the project regex filter simply add it to the configuration as before:

```
[plugins]
enabled =
    regex_project
```
If you'd like to filter releases using the regex filter use regex\_release instead.

The regex plugin requires an extra section in the config to define the actual patterns to used for filtering:

```
[filter_regex]
packages =
    .+-evil$
releases =
    .+alpha\d$
```
Note the same filter\_regex section may include a packages and a releases entry with any number of regular expressions.

### <span id="page-24-0"></span>**2.4.8 Platform/Python-specific binaries filtering**

This filter allows advanced users not interesting in Windows/macOS/Linux specific binaries to not mirror the corresponding files.

You can also exclude Python versions by their minor version (ex. Python 2.6, 2.7) if you're sure your mirror does not need to serve these binaries.

```
[plugins]
enabled =
    exclude_platform
[blocklist]
platforms =
    windows
    py2.6
    py2.7
```
Available platforms are:

- windows
- macos
- freebsd
- linux

Available python versions are:

- $py2.4 py2.7$
- $py3.1 py3.10$

### <span id="page-24-1"></span>**2.4.9 Keep only latest releases**

You can also keep only the latest releases based on greatest [Version](https://packaging.pypa.io/en/latest/version.html) numbers.

```
[plugins]
enabled =
    latest_release
[latest_release]
keep = 3
```
By default, the plugin does not filter out any release. You have to add the keep setting.

You should be aware that it can break requirements. Prereleases are also kept.

### <span id="page-25-0"></span>**2.4.10 Block projects above a specified size threshold**

There is an increasing number of projects that consume a large amount of space. At the time of writing (Jan 2021) the [stats](https://pypi.org/stats/) shows some of the top projects consume over 100GB each, and the top 100 projects all consume more than 8GB each.

If your usecase for a PyPI mirror is to have the diversity of packages but you have storage constraints, it may be preferable to block large packages. This can be done with the size\_project\_metadata plugin.

```
[plugins]
enabled =
    size_project_metadata
[size_project_metadata]
max_package_size = 1G
```
This will block the download of any project whose total size exceeds 1GB. (The value of max\_package\_size can be either an integer number of bytes or a human- readable value as shown.)

It can be combined with an allowlist to overrule the size limit for large projects you are actually interested in and want make exceptions for. The following has the logic of including all projects where the size is <1GB *or* the name is [numpy.](https://pypi.org/project/numpy/)

```
[plugins]
enabled =
    size_project_metadata
[allowlist]
packages =
    numpy
[size_project_metadata]
max_package_size = 1G
```
If the allowlist\_project is also enabled, then the filter becomes a logical and, e.g. the following will include all projects where the size is  $\langle 1GB \text{ and the name appears in the allowable}: \rangle$ 

```
[plugins]
enabled =
    size_project_metadata
    allowlist_project
[allowlist]
packages =
    numpy
    scapy
    flask
[size_project_metadata]
max_package_size = 1G
```
Note that because projects naturally grow in size, one that was once within the size can grow beyond the limit, and will stop being updated. It is then a choice for the maintainer to make whether to add the package to the exception list (and possibly run a bandersnatch mirror --force-check) or to prune the project from the mirror (with bandersnatch delete <package\_name>).

# <span id="page-26-0"></span>**2.5 Serving your Mirror**

So if you've had a successful bandersnatch mirror run, you're now ready to serve your mirror. Any webserver can do this, as long as it can serve the simple HTML and packages directory that the HTML links to.

### <span id="page-26-1"></span>**2.5.1 BanderX**

banderx is a very simple [NGINX](https://www.nginx.com/) docker image with a sample config included. The example only does HTTP and expects you to do your own HTTPS/TLS elsewhere.

- Default config is not setup for hash\_index = true synced bandersnatch mirror
	- **–** The *hash\_index* serving config is in the example config and needs to be uncommented
	- **–** It also sets the correct JSON MIME type for /json + /pypi

#### <span id="page-26-2"></span>**2.5.1.1 Docker Build**

- cd src/banderx
- docker build -t banderx .

#### <span id="page-26-3"></span>**2.5.1.2 Docker Run**

- docker run --name bandersnatch\_nginx --mount type=bind, source=/data/pypi/web, target=/data/pypi/web banderx
- For custom config add:
	- **–** --mount type=bind,source=\$PWD/nginx.conf,target=/config/nginx.conf

#### <span id="page-26-4"></span>**2.5.1.3 Bind Mount Nginx Config**

If you want a different nginx config bind mount to:

• /config/nginx.conf

The config defaults for the mirror to be bind mounted to:

• /data/pypi/web

# <span id="page-26-5"></span>**2.6 Contributing**

So you want to help out? **Awesome**. Go you!

### <span id="page-27-0"></span>**2.6.1 Code of Conduct**

Everyone interacting in the bandersnatch project's codebases, issue trackers, chat rooms, and mailing lists is expected to follow the [PSF Code of Conduct.](https://github.com/pypa/.github/blob/main/CODE_OF_CONDUCT.md)

### <span id="page-27-1"></span>**2.6.2 Getting Started**

Bandersnatch is developed using the [GitHub Flow](https://docs.github.com/en/get-started/quickstart/github-flow)

### <span id="page-27-2"></span>**2.6.2.1 Pre Install**

Please make sure you system has the following:

- Python 3.8.0 or greater
- git client
- docker
	- **–** *Optional* but needed to run S3 Tests

#### <span id="page-27-3"></span>**2.6.2.2 Checkout** bandersnatch

Lets now cd to where we want the code and clone the repo:

- cd somewhere
- git clone git@github.com:pypa/bandersnatch.git

#### <span id="page-27-4"></span>**2.6.2.3 Development venv**

One way to develop and install all the dependencies of bandersnatch is to use a venv.

• First create one and upgrade pip

```
python3 -m venv /path/to/venv
/path/to/venv/bin/pip install --upgrade pip
```
For example:

```
$ python3 -m venv bandersnatchvenv
$ bandersnatchvenv/bin/pip install --upgrade pip
Collecting pip
 Using cached https://files.pythonhosted.org/packages/0f/74/
˓→ecd13431bcc456ed390b44c8a6e917c1820365cbebcb6a8974d1cd045ab4/pip-10.0.1-py2.py3-none-
\rightarrowany.whl
Installing collected packages: pip
 Found existing installation: pip 9.0.3
    Uninstalling pip-9.0.3:
      Successfully uninstalled pip-9.0.3
Successfully installed pip-10.0.1
```
• Then install the dependencies to the venv:

/path/to/venv/bin/pip install -r requirements.txt -r test-requirements.txt

For example:

```
$ bandersnatchvenv/bin/pip install -r requirements.txt -r test-requirements.txt
...
Collecting pyparsing==2.1.10 (from -r requirements.txt (line 3))
 Downloading https://files.pythonhosted.org/packages/2b/f7/
˓→e5a178fc3ea4118a0edce2a8d51fc14e680c745cf4162e4285b437c43c94/pyparsing-2.1.10-py2.py3-
\rightarrownone-any.whl (56kB)
   100% || 61kB 2.3MB/s
...
Installing collected packages: six, pyparsing, python-dateutil, packaging, requests,␣
˓→xmlrpc2, bandersnatch, pycodestyle, mccabe, pyflakes, flake8, pep8, py, pluggy, more-
˓→itertools, attrs, pytest, pytest-codecheckers, coverage, pytest-cov, pytest-timeout,␣
˓→apipkg, execnet, pytest-cache, virtualenv, tox
 Running setup.py install for pytest-codecheckers ... done
 Running setup.py install for pytest-cache ... done
Successfully installed apipkg-1.4 attrs-18.1.0 bandersnatch-2.1.3 coverage-4.5.1 execnet-
˓→1.5.0 flake8-3.5.0 mccabe-0.6.1 more-itertools-4.1.0 packaging-16.8 pep8-1.7.1 pluggy-
\rightarrow0.6.0 py-1.5.3 pycodestyle-2.3.1 pyflakes-1.6.0 pyparsing-2.1.10 pytest-3.5.1 pytest-
˓→cache-1.0 pytest-codecheckers-0.2 pytest-cov-2.5.1 pytest-timeout-1.2.1 python-
˓→dateutil-2.6.0 requests-2.12.4 six-1.10.0 tox-3.0.0 virtualenv-15.2.0 xmlrpc2-0.3.1
```
• Then install bandersnatch in editable mode:

/path/to/venv/bin/pip install -e .

• (Optional) finally setup pre-commit to run automatically before committing:

/path/to/venv/bin/pre-commit run -a

Congrats, now you have a bandersnatch development environment ready to go! Just a few details to cover left.

#### <span id="page-28-0"></span>**2.6.2.4 S3 Unit Tests**

S3 unittests are more integration tests. They depend on [minio](https://docs.min.io/) to work.

- You will either need to skip them or install mino
- Install options: <https://docs.min.io/docs/>

#### **Docker Install**

Docker is an easy way to get minio to run for tests to pass.

```
docker run \
 -p 9000:9000 \
 -p 9001:9001 \
 --name minio \
 -v /Users/cooper/tmp/minio:/data \
 minio/minio server /data --console-address ":9001"
```
# <span id="page-29-0"></span>**2.6.3 Creating a Pull Request**

### <span id="page-29-1"></span>**2.6.3.1 Changelog entry**

PRs must have an entry in CHANGES.md that references the PR number in the format of "PR #{number}". You can get the number your PR will be assigned beforehand using [Next PR Number.](https://ichard26.github.io/next-pr-number/?owner=pypa&name=bandersnatch) **Some trivial changes (eg. typo fixes) won't need an entry, but most of the time, your change will. If unsure, take a look at what's been logged before or just add one to be safe.**

This is enforced by a GitHub Actions workflow.

### <span id="page-29-2"></span>**2.6.4 Linting**

We use pre-commit to run linters and formatters. If you never configured pre-commit to run automatically or just want to do a full check of the codebase, please run pre-commit directly.

```
cd bandersnatch
/path/to/venv/bin/pre-commit -a
```
# <span id="page-29-3"></span>**2.6.5 Running Bandersnatch**

You will need to customize  $src/b$ andersnatch/default.conf and run via the following:

**WARNING: Bandersnatch will go off and sync from pypi.org and use large amounts of disk space!**

```
cd bandersnatch
/path/to/venv/bin/pip install --upgrade .
/path/to/venv/bin/bandersnatch -c src/bandersnatch/default.conf mirror
```
### <span id="page-29-4"></span>**2.6.6 Running Unit Tests**

We use tox to run tests.  $\text{tox.ini}$  has the options needed, so running tests is very easy.

```
cd bandersnatch
/path/to/venv/bin/tox [-vv] [-e py3|docs]
```
Example output:

```
$ tox
GLOB sdist-make: /Users/dhubbard/PycharmProjects/bandersnatch/setup.py
py36 create: /Users/dhubbard/PycharmProjects/bandersnatch/.tox/py36
py36 installdeps: -rtest-requirements.txt
py36 inst: /Users/dhubbard/PycharmProjects/bandersnatch/.tox/dist/bandersnatch-2.2.1.zip
py36 installed: apipkg==1.4,attrs==18.1.0,bandersnatch==2.2.1,certifi==2018.4.16,
\rightarrowchardet==3.0.4, coverage==4.5.1, execnet==1.5.0, flake8==3.5.0, idna==2.6, mccabe==0.6.1,
\rightarrowmore-itertools==4.1.0,packaging==17.1,pep8==1.7.1,pluggy==0.6.0,py==1.5.3,
˓→pycodestyle==2.3.1,pyflakes==1.6.0,pyparsing==2.2.0,pytest==3.5.1,pytest-cache==1.0,
˓→pytest-codecheckers==0.2,pytest-cov==2.5.1,pytest-timeout==1.2.1,python-dateutil==2.7.
˓→3,requests==2.18.4,six==1.11.0,tox==3.0.0,urllib3==1.22,virtualenv==15.2.0,xmlrpc2==0.
\rightarrow3.1
py36 runtests: PYTHONHASHSEED='42669967'
```
(continues on next page)

(continued from previous page)

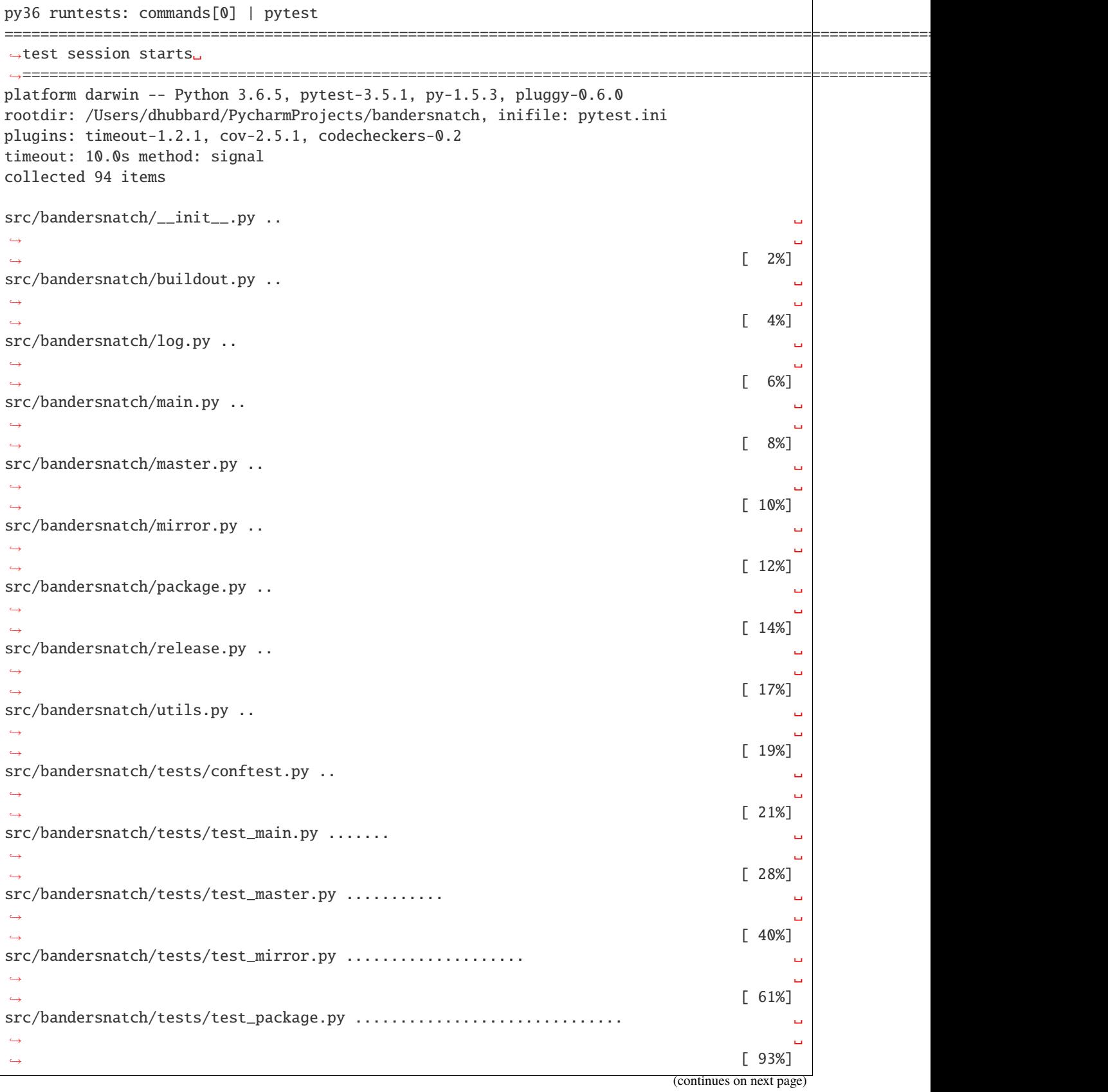

(continued from previous page)

```
src/bandersnatch/tests/test_utils.py ......
˓→ ␣
\rightarrow [100%]
---------- coverage: platform darwin, python 3.6.5-final-0 -----------
Coverage HTML written to dir htmlcov
======================================================================================================================␣
˓→94 passed in 3.40 seconds␣
˓→======================================================================================================================
_________________________________________________________________________________________
˓→______________________________________ summary ________________________________________
˓→_______________________________________________________________________________________
 py36: commands succeeded
 congratulations :)
```
You want to see:

py3: commands succeeded congratulations :)

### <span id="page-31-0"></span>**2.6.7 Making a bandersnatch release to GitHub + PyPI**

Please rely on our [pypi\\_upload](https://github.com/pypa/bandersnatch/blob/main/.github/workflows/pypi_upload.yml) GitHub actions to build and upload our releases.

- To cut a release first make a PR updating:
	- **–** the version in setup.cfg + src/badnersnatch/\_\_init\_\_.py
	- **–** Update CHANGES.md. Here check for typos + missing commits that should be mentioned
		- ∗ Example PR: <https://github.com/pypa/bandersnatch/pull/1069>
- THen, once merged and CI is passing
	- **–** Cut a [GitHub Release](https://docs.github.com/en/repositories/releasing-projects-on-github/managing-releases-in-a-repository) and GitHub Actions will package and upload to PyPI.
	- **–** <https://github.com/pypa/bandersnatch/releases>
		- ∗ Select "Draft a new release"

#### <span id="page-31-1"></span>**2.6.7.1 Conventions**

- Use the version as the branch and tag names
- Copy the Change Log for the version from CHANGES.md
	- **–** The web form supports markdown so it can be directly copied

# <span id="page-32-6"></span><span id="page-32-0"></span>**2.7 bandersnatch**

### <span id="page-32-1"></span>**2.7.1 bandersnatch package**

#### <span id="page-32-2"></span>**2.7.1.1 Package contents**

#### <span id="page-32-3"></span>**2.7.1.2 Submodules**

#### <span id="page-32-4"></span>**2.7.1.3 bandersnatch.configuration module**

Module containing classes to access the bandersnatch configuration file

class bandersnatch.configuration.BandersnatchConfig(*\*args: [Any](https://docs.python.org/3/library/typing.html#typing.Any)*, *\*\*kwargs: [Any](https://docs.python.org/3/library/typing.html#typing.Any)*)

Bases: [object](https://docs.python.org/3/library/functions.html#object)

SHOWN\_DEPRECATIONS = False

check\_for\_deprecations() → [None](https://docs.python.org/3/library/constants.html#None)

 $load\_configuration() \rightarrow None$  $load\_configuration() \rightarrow None$ 

Read the configuration from a configuration file

<span id="page-32-5"></span>class bandersnatch.configuration.SetConfigValues(*json\_save*, *root\_uri*, *diff\_file\_path*,

*diff\_append\_epoch*, *digest\_name*, *storage\_backend\_name*, *cleanup*, *release\_files\_save*, *compare\_method*, *download\_mirror*, *download\_mirror\_no\_fallback*, *simple\_format*)

Bases: [tuple](https://docs.python.org/3/library/stdtypes.html#tuple)

```
cleanup: bool
```
Alias for field number 6

compare\_method: [str](https://docs.python.org/3/library/stdtypes.html#str)

Alias for field number 8

diff\_append\_epoch: [bool](https://docs.python.org/3/library/functions.html#bool)

Alias for field number 3

### diff\_file\_path: [str](https://docs.python.org/3/library/stdtypes.html#str)

Alias for field number 2

#### digest\_name: [str](https://docs.python.org/3/library/stdtypes.html#str)

Alias for field number 4

#### download mirror: [str](https://docs.python.org/3/library/stdtypes.html#str)

Alias for field number 9

### download\_mirror\_no\_fallback: [bool](https://docs.python.org/3/library/functions.html#bool)

Alias for field number 10

#### json\_save: [bool](https://docs.python.org/3/library/functions.html#bool)

Alias for field number 0

#### release\_files\_save: [bool](https://docs.python.org/3/library/functions.html#bool)

Alias for field number 7

<span id="page-33-3"></span>root\_uri: [str](https://docs.python.org/3/library/stdtypes.html#str) Alias for field number 1

#### simple\_format: SimpleFormat

Alias for field number 11

storage\_backend\_name: [str](https://docs.python.org/3/library/stdtypes.html#str)

Alias for field number 5

class bandersnatch.configuration.Singleton

Bases: [type](https://docs.python.org/3/library/functions.html#type)

bandersnatch.configuration.validate\_config\_values(*config: [ConfigParser](https://docs.python.org/3/library/configparser.html#configparser.ConfigParser)*) → *[SetConfigValues](#page-32-5)*

#### <span id="page-33-0"></span>**2.7.1.4 bandersnatch.delete module**

async bandersnatch.delete.delete\_packages(*config: [ConfigParser](https://docs.python.org/3/library/configparser.html#configparser.ConfigParser)*, *args: [Namespace](https://docs.python.org/3/library/argparse.html#argparse.Namespace)*, *master:* [Master](#page-35-3)) → [int](https://docs.python.org/3/library/functions.html#int)

async bandersnatch.delete.delete\_path(*blob\_path: [Path](https://docs.python.org/3/library/pathlib.html#pathlib.Path)*, *dry\_run: [bool](https://docs.python.org/3/library/functions.html#bool) = False*) → [int](https://docs.python.org/3/library/functions.html#int)

async bandersnatch.delete.delete\_simple\_page(*simple\_base\_path: [Path](https://docs.python.org/3/library/pathlib.html#pathlib.Path)*, *package: [str](https://docs.python.org/3/library/stdtypes.html#str)*, *hash\_index: [bool](https://docs.python.org/3/library/functions.html#bool)*  $= False, dry\_run: bool = True) \rightarrow int$  $= False, dry\_run: bool = True) \rightarrow int$  $= False, dry\_run: bool = True) \rightarrow int$  $= False, dry\_run: bool = True) \rightarrow int$ 

#### <span id="page-33-1"></span>**2.7.1.5 bandersnatch.filter module**

#### Blocklist management

<span id="page-33-2"></span>class bandersnatch.filter.Filter(*\*args: [Any](https://docs.python.org/3/library/typing.html#typing.Any)*, *\*\*kwargs: [Any](https://docs.python.org/3/library/typing.html#typing.Any)*)

Bases: [object](https://docs.python.org/3/library/functions.html#object)

Base Filter class

property allowlist: SectionProxy

#### property blocklist: SectionProxy

check\_match(*\*\*kwargs: [Any](https://docs.python.org/3/library/typing.html#typing.Any)*) → [bool](https://docs.python.org/3/library/functions.html#bool)

Check if the plugin matches based on the arguments provides.

#### **Returns**

True if the values match a filter rule, False otherwise

**Return type**

[bool](https://docs.python.org/3/library/functions.html#bool)

deprecated\_name: [str](https://docs.python.org/3/library/stdtypes.html#str) = ''

#### filter(*metadata: [dict](https://docs.python.org/3/library/stdtypes.html#dict)*) → [bool](https://docs.python.org/3/library/functions.html#bool)

Check if the plugin matches based on the package's metadata.

#### **Returns**

True if the values match a filter rule, False otherwise

**Return type** [bool](https://docs.python.org/3/library/functions.html#bool)

<span id="page-34-4"></span> $initialize\_plugin() \rightarrow None$  $initialize\_plugin() \rightarrow None$ 

Code to initialize the plugin

```
name = 'filter'
```

```
class bandersnatch.filter.FilterMetadataPlugin(*args: Any, **kwargs: Any)
```
Bases: [Filter](#page-33-2)

Plugin that blocks sync operations for an entire project based on info fields.

name = 'metadata\_plugin'

<span id="page-34-0"></span>class bandersnatch.filter.FilterProjectPlugin(*\*args: [Any](https://docs.python.org/3/library/typing.html#typing.Any)*, *\*\*kwargs: [Any](https://docs.python.org/3/library/typing.html#typing.Any)*)

Bases: [Filter](#page-33-2)

Plugin that blocks sync operations for an entire project

name = 'project\_plugin'

```
class bandersnatch.filter.FilterReleaseFilePlugin(*args: Any, **kwargs: Any)
```
Bases: [Filter](#page-33-2)

Plugin that modify the download of specific release or dist files

name = 'release\_file\_plugin'

```
class bandersnatch.filter.FilterReleasePlugin(*args: Any, **kwargs: Any)
```
Bases: [Filter](#page-33-2)

Plugin that modifies the download of specific releases or dist files

name = 'release\_plugin'

class bandersnatch.filter.LoadedFilters(*load\_all: [bool](https://docs.python.org/3/library/functions.html#bool) = False*)

Bases: [object](https://docs.python.org/3/library/functions.html#object)

A class to load all of the filters enabled

```
ENTRYPOINT_GROUPS = ['bandersnatch_filter_plugins.v2.project',
'bandersnatch_filter_plugins.v2.metadata', 'bandersnatch_filter_plugins.v2.release',
'bandersnatch_filter_plugins.v2.release_file']
```
#### filter\_metadata\_plugins() → [List\[](https://docs.python.org/3/library/typing.html#typing.List)*[Filter](#page-33-2)*]

Load and return the metadata filtering plugin objects

**Returns**

List of objects derived from the bandersnatch.filter.Filter class

**Return type**

[list](https://docs.python.org/3/library/stdtypes.html#list) of *[bandersnatch.filter.Filter](#page-33-2)*

#### filter\_project\_plugins() → [List\[](https://docs.python.org/3/library/typing.html#typing.List)*[Filter](#page-33-2)*]

Load and return the project filtering plugin objects

#### **Returns**

List of objects derived from the bandersnatch.filter.Filter class

#### **Return type**

[list](https://docs.python.org/3/library/stdtypes.html#list) of *[bandersnatch.filter.Filter](#page-33-2)*

#### <span id="page-35-4"></span>filter\_release\_file\_plugins() → [List\[](https://docs.python.org/3/library/typing.html#typing.List)*[Filter](#page-33-2)*]

Load and return the release file filtering plugin objects

#### **Returns**

List of objects derived from the bandersnatch.filter.Filter class

```
Return type
```
[list](https://docs.python.org/3/library/stdtypes.html#list) of *[bandersnatch.filter.Filter](#page-33-2)*

#### filter\_release\_plugins() → [List\[](https://docs.python.org/3/library/typing.html#typing.List)*[Filter](#page-33-2)*]

Load and return the release filtering plugin objects

#### **Returns**

List of objects derived from the bandersnatch.filter.Filter class

#### **Return type**

[list](https://docs.python.org/3/library/stdtypes.html#list) of *[bandersnatch.filter.Filter](#page-33-2)*

#### <span id="page-35-0"></span>**2.7.1.6 bandersnatch.log module**

```
bandersnatch.log.setup_logging(args: Any) → StreamHandler
```
#### <span id="page-35-1"></span>**2.7.1.7 bandersnatch.main module**

async bandersnatch.main.async\_main(*args: [Namespace](https://docs.python.org/3/library/argparse.html#argparse.Namespace)*, *config: [ConfigParser](https://docs.python.org/3/library/configparser.html#configparser.ConfigParser)*) → [int](https://docs.python.org/3/library/functions.html#int)

**bandersnatch.main.main**(*loop: Optional*[*AbstractEventLoop*] = *None*)  $\rightarrow$  [int](https://docs.python.org/3/library/functions.html#int)

#### <span id="page-35-2"></span>**2.7.1.8 bandersnatch.master module**

<span id="page-35-3"></span>class bandersnatch.master.Master(*url: [str](https://docs.python.org/3/library/stdtypes.html#str), timeout: [float](https://docs.python.org/3/library/functions.html#float)* = 10.0, *global\_timeout: [Optional\[](https://docs.python.org/3/library/typing.html#typing.Optional)[float\]](https://docs.python.org/3/library/functions.html#float)* = 18000.0, *proxy: [Optional](https://docs.python.org/3/library/typing.html#typing.Optional)[\[str\]](https://docs.python.org/3/library/stdtypes.html#str) = None*)

Bases: [object](https://docs.python.org/3/library/functions.html#object)

async all\_packages()  $\rightarrow$  [Any](https://docs.python.org/3/library/typing.html#typing.Any)

- async changed\_packages(*last\_serial: [int](https://docs.python.org/3/library/functions.html#int)*) → [Dict\[](https://docs.python.org/3/library/typing.html#typing.Dict)[str,](https://docs.python.org/3/library/stdtypes.html#str) [int\]](https://docs.python.org/3/library/functions.html#int)
- async check\_for\_stale\_cache(*path: [str](https://docs.python.org/3/library/stdtypes.html#str)*, *required\_serial: [Optional](https://docs.python.org/3/library/typing.html#typing.Optional)[\[int\]](https://docs.python.org/3/library/functions.html#int)*, *got\_serial: [Optional\[](https://docs.python.org/3/library/typing.html#typing.Optional)[int\]](https://docs.python.org/3/library/functions.html#int)*) → [None](https://docs.python.org/3/library/constants.html#None)

async get(*path: [str](https://docs.python.org/3/library/stdtypes.html#str)*, *required\_serial: [Optional](https://docs.python.org/3/library/typing.html#typing.Optional)[\[int\]](https://docs.python.org/3/library/functions.html#int)*, *\*\*kw: [Any](https://docs.python.org/3/library/typing.html#typing.Any)*) → [AsyncGenerator\[](https://docs.python.org/3/library/typing.html#typing.AsyncGenerator)ClientResponse, [None\]](https://docs.python.org/3/library/constants.html#None)

async get\_package\_metadata(*package\_name: [str](https://docs.python.org/3/library/stdtypes.html#str)*, *serial: [int](https://docs.python.org/3/library/functions.html#int)* = 0)  $\rightarrow$  [Any](https://docs.python.org/3/library/typing.html#typing.Any)

**async rpc**(*method name: [str](https://docs.python.org/3/library/stdtypes.html#str), serial: [int](https://docs.python.org/3/library/functions.html#int)* = 0)  $\rightarrow$  [Any](https://docs.python.org/3/library/typing.html#typing.Any)

async url\_fetch(*url: [str](https://docs.python.org/3/library/stdtypes.html#str)*, *file\_path: [Path](https://docs.python.org/3/library/pathlib.html#pathlib.Path)*, *executor: [Optional](https://docs.python.org/3/library/typing.html#typing.Optional)[\[Union\[](https://docs.python.org/3/library/typing.html#typing.Union)ProcessPoolExecutor, ThreadPoolExecutor]]* = *[None](https://docs.python.org/3/library/constants.html#None)*, *chunk* size: *[int](https://docs.python.org/3/library/functions.html#int)* = 65536)  $\rightarrow$  None

property xmlrpc\_url: [str](https://docs.python.org/3/library/stdtypes.html#str)

#### exception bandersnatch.master.StalePage

Bases: [Exception](https://docs.python.org/3/library/exceptions.html#Exception)

We got a page back from PyPI that doesn't meet our expected serial.

#### <span id="page-36-1"></span>exception bandersnatch.master.XmlRpcError

Bases: ClientError

Issue getting package listing from PyPI Repository

#### <span id="page-36-0"></span>**2.7.1.9 bandersnatch.mirror module**

```
class bandersnatch.mirror.BandersnatchMirror(homedir: Path, master: Master, storage_backend:
                                                        Optional[str] = None, stop_on_error: bool = False,
                                                        workers: int = 3, hash_index: bool = False, json_save:
                                                        bool = False, digest_name: Optional[str] = None,
                                                        root_uri: Optional[str] = None, keep_index_versions: int
                                                        = 0, diff_file: Optional[Union[Path, str]] = None,
                                                        diff_append_epoch: bool = False, diff_full_path:
                                                        Optional[Union[Path, str]] = None, flock_timeout: int =
                                                        1, diff_file_list: Optional[List[Path]] = None, *, cleanup:
                                                        bool = False, release_files_save: bool = True,
                                                        compare_method: Optional[str] = None,
                                                        download_mirror: Optional[str] = None,
                                                        download_mirror_no_fallback: Optional[bool] = False,
                                                        simple_format: Union[SimpleFormat, str] = 'ALL')
```
Bases: [Mirror](#page-37-0)

#### async cleanup\_non\_pep\_503\_paths(*package:* [Package](#page-38-2)) → [None](https://docs.python.org/3/library/constants.html#None)

Before 4.0 we use to store backwards compatible named dirs for older pip This function checks for them and cleans them up

#### async determine\_packages\_to\_sync()  $\rightarrow$  [None](https://docs.python.org/3/library/constants.html#None)

Update the self.packages to sync to contain packages that need to be synced.

async download\_file(*url: [str](https://docs.python.org/3/library/stdtypes.html#str)*, *file\_size: [str](https://docs.python.org/3/library/stdtypes.html#str)*, *upload\_time: [datetime](https://docs.python.org/3/library/datetime.html#datetime.datetime)*, *sha256sum: [str](https://docs.python.org/3/library/stdtypes.html#str)*, *chunk\_size: [int](https://docs.python.org/3/library/functions.html#int) = 65536,*  $urlpath: str = "$  $urlpath: str = "$  $urlpath: str = "$  $\rightarrow$  [Optional](https://docs.python.org/3/library/typing.html#typing.Optional)[\[Path\]](https://docs.python.org/3/library/pathlib.html#pathlib.Path)

```
errors = False
```
**finalize\_sync**(*sync\_index\_page: [bool](https://docs.python.org/3/library/functions.html#bool)* =  $True$ )  $\rightarrow$  [None](https://docs.python.org/3/library/constants.html#None)

```
int
```
property generationfile: [Path](https://docs.python.org/3/library/pathlib.html#pathlib.Path)

json\_file(*package\_name: [str](https://docs.python.org/3/library/stdtypes.html#str)*) → [Path](https://docs.python.org/3/library/pathlib.html#pathlib.Path)

json\_pypi\_symlink(*package\_name: [str](https://docs.python.org/3/library/stdtypes.html#str)*) → [Path](https://docs.python.org/3/library/pathlib.html#pathlib.Path)

```
need_index_sync = True
```

```
need_wrapup = False
```
**on\_error**(*exception: [BaseException](https://docs.python.org/3/library/exceptions.html#BaseException), \*\*kwargs: [Dict](https://docs.python.org/3/library/typing.html#typing.Dict)*)  $\rightarrow$  [None](https://docs.python.org/3/library/constants.html#None)

**populate\_download\_urls**(*release\_file:\_[Dict\[](https://docs.python.org/3/library/typing.html#typing.Dict)[str,](https://docs.python.org/3/library/stdtypes.html#str) [str\]](https://docs.python.org/3/library/stdtypes.html#str)*)  $\rightarrow$  [Tuple](https://docs.python.org/3/library/typing.html#typing.Tuple)[\[str,](https://docs.python.org/3/library/stdtypes.html#str) [List](https://docs.python.org/3/library/typing.html#typing.List)[\[str\]](https://docs.python.org/3/library/stdtypes.html#str)]

Populate download URLs for a certain file, possible combinations are:

- download mirror is not set: return "url" attribute from release file
- download mirror is set, no fallback is false: prepend "download mirror + path" before "url"

<span id="page-37-1"></span>• download mirror is set, no fallback is true: return only "download mirror + path"

Theoritically we are able to support multiple download mirrors by prepending more urls in the list.

```
async process_package(package: Package) → None
```

```
record_finished_package(name: str) → None
```
save\_json\_metadata(*package\_info: [Dict](https://docs.python.org/3/library/typing.html#typing.Dict)*, *name: [str](https://docs.python.org/3/library/stdtypes.html#str)*) → [bool](https://docs.python.org/3/library/functions.html#bool) Take the JSON metadata we just fetched and save to disk

```
simple_directory(package: Package) → Path
```
property statusfile: [Path](https://docs.python.org/3/library/pathlib.html#pathlib.Path)

async sync\_release\_files(*package:* [Package](#page-38-2)) → [None](https://docs.python.org/3/library/constants.html#None) Purge + download files returning files removed + added

sync\_simple\_pages(*package:* [Package](#page-38-2)) → [None](https://docs.python.org/3/library/constants.html#None)

property todolist: [Path](https://docs.python.org/3/library/pathlib.html#pathlib.Path)

property webdir: [Path](https://docs.python.org/3/library/pathlib.html#pathlib.Path)

 $wrapup\_successful\_sync() \rightarrow None$  $wrapup\_successful\_sync() \rightarrow None$ 

write\_simple\_pages(*package:* [Package,](#page-38-2) *content: SimpleFormats*) → [None](https://docs.python.org/3/library/constants.html#None)

<span id="page-37-0"></span>class bandersnatch.mirror.Mirror(*master:* [Master,](#page-35-3) *workers: [int](https://docs.python.org/3/library/functions.html#int) = 3*)

Bases: [object](https://docs.python.org/3/library/functions.html#object)

```
async determine_packages_to_sync() \rightarrowNone
```
Update the self.packages\_to\_sync to contain packages that need to be synced.

**finalize\_sync**(*sync\_index\_page:*  $bool = True$  $bool = True$ )  $\rightarrow$  [None](https://docs.python.org/3/library/constants.html#None)

now = None

on\_error(*exception: [BaseException](https://docs.python.org/3/library/exceptions.html#BaseException)*, *\*\*kwargs: [Dict](https://docs.python.org/3/library/typing.html#typing.Dict)*) → [None](https://docs.python.org/3/library/constants.html#None)

async package\_syncer(*idx: [int](https://docs.python.org/3/library/functions.html#int)*) → [None](https://docs.python.org/3/library/constants.html#None)

packages\_to\_sync: [Dict](https://docs.python.org/3/library/typing.html#typing.Dict)[\[str,](https://docs.python.org/3/library/stdtypes.html#str) [Union\[](https://docs.python.org/3/library/typing.html#typing.Union)[int,](https://docs.python.org/3/library/functions.html#int) [str\]](https://docs.python.org/3/library/stdtypes.html#str)] = {}

async process\_package(*package:* [Package](#page-38-2)) → [None](https://docs.python.org/3/library/constants.html#None)

async sync\_packages()  $\rightarrow$  [None](https://docs.python.org/3/library/constants.html#None)

synced\_serial: [Optional](https://docs.python.org/3/library/typing.html#typing.Optional)[\[int\]](https://docs.python.org/3/library/functions.html#int) = 0

async synchronize(*specific\_packages: [Optional](https://docs.python.org/3/library/typing.html#typing.Optional)[\[List\[](https://docs.python.org/3/library/typing.html#typing.List)[str\]](https://docs.python.org/3/library/stdtypes.html#str)] = None*, *sync\_simple\_index: [bool](https://docs.python.org/3/library/functions.html#bool) = True*) → [Dict\[](https://docs.python.org/3/library/typing.html#typing.Dict)[str,](https://docs.python.org/3/library/stdtypes.html#str) [Set](https://docs.python.org/3/library/typing.html#typing.Set)[\[str\]](https://docs.python.org/3/library/stdtypes.html#str)]

target\_serial: [Optional](https://docs.python.org/3/library/typing.html#typing.Optional)[\[int\]](https://docs.python.org/3/library/functions.html#int) = None

async bandersnatch.mirror.mirror(*config: [ConfigParser](https://docs.python.org/3/library/configparser.html#configparser.ConfigParser)*, *specific\_packages: [Optional\[](https://docs.python.org/3/library/typing.html#typing.Optional)[List](https://docs.python.org/3/library/typing.html#typing.List)[\[str\]](https://docs.python.org/3/library/stdtypes.html#str)] = None*,  $sync\_simple\_index: \text{bool} = True \rightarrow int$  $sync\_simple\_index: \text{bool} = True \rightarrow int$  $sync\_simple\_index: \text{bool} = True \rightarrow int$  $sync\_simple\_index: \text{bool} = True \rightarrow int$ 

#### <span id="page-38-4"></span><span id="page-38-0"></span>**2.7.1.10 bandersnatch.package module**

```
class bandersnatch.package.Package(name: str, serial: int = 0)
     Bases: object
```
- filter\_all\_releases(*release\_filters: [List\[](https://docs.python.org/3/library/typing.html#typing.List)*[Filter](#page-33-2)*]*) → [bool](https://docs.python.org/3/library/functions.html#bool) Filter releases and removes releases that fail the filters
- **filter\_all\_releases\_files**(*release file filters: List*[[Filter](#page-33-2)])  $\rightarrow$  [bool](https://docs.python.org/3/library/functions.html#bool) Filter release files and remove empty releases after doing so.
- filter\_metadata(*metadata\_filters: [List\[](https://docs.python.org/3/library/typing.html#typing.List)*[Filter](#page-33-2)*]*) → [bool](https://docs.python.org/3/library/functions.html#bool) Run the metadata filtering plugins

property info: [Any](https://docs.python.org/3/library/typing.html#typing.Any)

property last\_serial: [int](https://docs.python.org/3/library/functions.html#int)

property metadata: [Dict](https://docs.python.org/3/library/typing.html#typing.Dict)[\[str,](https://docs.python.org/3/library/stdtypes.html#str) [Any\]](https://docs.python.org/3/library/typing.html#typing.Any)

property release\_files: [List](https://docs.python.org/3/library/typing.html#typing.List)

property releases: [Any](https://docs.python.org/3/library/typing.html#typing.Any)

async update\_metadata(*master:* [Master,](#page-35-3) *attempts: [int](https://docs.python.org/3/library/functions.html#int)* =  $3$ )  $\rightarrow$  [None](https://docs.python.org/3/library/constants.html#None)

#### <span id="page-38-1"></span>**2.7.1.11 bandersnatch.storage module**

#### Storage management

```
class bandersnatch.storage.Storage(*args: Any, config: Optional[ConfigParser] = None, **kwargs: Any)
```
Bases: [object](https://docs.python.org/3/library/functions.html#object)

Base Storage class

#### PATH\_BACKEND

alias of [Path](https://docs.python.org/3/library/pathlib.html#pathlib.Path)

```
static canonicalize_package(name: str) → str
```
 $\textbf{compare\_files}(\textit{file1: Union[Path, str], file2: Union[Path, str])}\rightarrow \text{bool}$  $\textbf{compare\_files}(\textit{file1: Union[Path, str], file2: Union[Path, str])}\rightarrow \text{bool}$  $\textbf{compare\_files}(\textit{file1: Union[Path, str], file2: Union[Path, str])}\rightarrow \text{bool}$  $\textbf{compare\_files}(\textit{file1: Union[Path, str], file2: Union[Path, str])}\rightarrow \text{bool}$  $\textbf{compare\_files}(\textit{file1: Union[Path, str], file2: Union[Path, str])}\rightarrow \text{bool}$  $\textbf{compare\_files}(\textit{file1: Union[Path, str], file2: Union[Path, str])}\rightarrow \text{bool}$  $\textbf{compare\_files}(\textit{file1: Union[Path, str], file2: Union[Path, str])}\rightarrow \text{bool}$  $\textbf{compare\_files}(\textit{file1: Union[Path, str], file2: Union[Path, str])}\rightarrow \text{bool}$ 

Compare two files and determine whether they contain the same data. Return True if they match

 $\text{copy\_file}(source: Union[Path, str], dest: Union[Path, str]) \rightarrow \text{None}$  $\text{copy\_file}(source: Union[Path, str], dest: Union[Path, str]) \rightarrow \text{None}$  $\text{copy\_file}(source: Union[Path, str], dest: Union[Path, str]) \rightarrow \text{None}$  $\text{copy\_file}(source: Union[Path, str], dest: Union[Path, str]) \rightarrow \text{None}$  $\text{copy\_file}(source: Union[Path, str], dest: Union[Path, str]) \rightarrow \text{None}$  $\text{copy\_file}(source: Union[Path, str], dest: Union[Path, str]) \rightarrow \text{None}$  $\text{copy\_file}(source: Union[Path, str], dest: Union[Path, str]) \rightarrow \text{None}$  $\text{copy\_file}(source: Union[Path, str], dest: Union[Path, str]) \rightarrow \text{None}$ 

Copy a file from **source** to **dest**

**delete**(*path: [Union](https://docs.python.org/3/library/typing.html#typing.Union)*[*Path, [str\]](https://docs.python.org/3/library/stdtypes.html#str), dry\_run: [bool](https://docs.python.org/3/library/functions.html#bool)* = *False*)  $\rightarrow$  [int](https://docs.python.org/3/library/functions.html#int) Delete the provided path.

 $\text{delete\_file}(\text{path: } Union[Path, str], dry\_run: \text{bool} = False) \rightarrow int$  $\text{delete\_file}(\text{path: } Union[Path, str], dry\_run: \text{bool} = False) \rightarrow int$  $\text{delete\_file}(\text{path: } Union[Path, str], dry\_run: \text{bool} = False) \rightarrow int$  $\text{delete\_file}(\text{path: } Union[Path, str], dry\_run: \text{bool} = False) \rightarrow int$  $\text{delete\_file}(\text{path: } Union[Path, str], dry\_run: \text{bool} = False) \rightarrow int$  $\text{delete\_file}(\text{path: } Union[Path, str], dry\_run: \text{bool} = False) \rightarrow int$  $\text{delete\_file}(\text{path: } Union[Path, str], dry\_run: \text{bool} = False) \rightarrow int$  $\text{delete\_file}(\text{path: } Union[Path, str], dry\_run: \text{bool} = False) \rightarrow int$  $\text{delete\_file}(\text{path: } Union[Path, str], dry\_run: \text{bool} = False) \rightarrow int$ Delete the provided path, recursively if necessary.

#### property directory: [str](https://docs.python.org/3/library/stdtypes.html#str)

```
Union[Path,str]boolCheck whether the provided path exists
```

```
find(Union[str]bool = True) \rightarrowstr
```
A test helper simulating 'find'.

Iterates over directories and filenames, given as relative paths to the root.

 $get\_file\_size(path: Union[Path, str]) \rightarrow int$  $get\_file\_size(path: Union[Path, str]) \rightarrow int$  $get\_file\_size(path: Union[Path, str]) \rightarrow int$  $get\_file\_size(path: Union[Path, str]) \rightarrow int$  $get\_file\_size(path: Union[Path, str]) \rightarrow int$  $get\_file\_size(path: Union[Path, str]) \rightarrow int$  $get\_file\_size(path: Union[Path, str]) \rightarrow int$ Get the size of a given **path** in bytes

 $get\_hash(path: Union[Path, str], function: str = 'sha256') \rightarrow str$  $get\_hash(path: Union[Path, str], function: str = 'sha256') \rightarrow str$  $get\_hash(path: Union[Path, str], function: str = 'sha256') \rightarrow str$  $get\_hash(path: Union[Path, str], function: str = 'sha256') \rightarrow str$  $get\_hash(path: Union[Path, str], function: str = 'sha256') \rightarrow str$  $get\_hash(path: Union[Path, str], function: str = 'sha256') \rightarrow str$  $get\_hash(path: Union[Path, str], function: str = 'sha256') \rightarrow str$  $get\_hash(path: Union[Path, str], function: str = 'sha256') \rightarrow str$ 

Get the sha256sum of a given **path**

- $get_json_paths(name: str) \rightarrow Sequence[Union[Path, str]]$  $get_json_paths(name: str) \rightarrow Sequence[Union[Path, str]]$  $get_json_paths(name: str) \rightarrow Sequence[Union[Path, str]]$  $get_json_paths(name: str) \rightarrow Sequence[Union[Path, str]]$  $get_json_paths(name: str) \rightarrow Sequence[Union[Path, str]]$  $get_json_paths(name: str) \rightarrow Sequence[Union[Path, str]]$  $get_json_paths(name: str) \rightarrow Sequence[Union[Path, str]]$  $get_json_paths(name: str) \rightarrow Sequence[Union[Path, str]]$  $get_json_paths(name: str) \rightarrow Sequence[Union[Path, str]]$
- get\_lock(*path: [str](https://docs.python.org/3/library/stdtypes.html#str)*) → [BaseFileLock](https://py-filelock.readthedocs.io/en/latest/api.html#filelock.BaseFileLock)

Retrieve the appropriate *FileLock* backend for this storage plugin

**Parameters path**  $(str)$  $(str)$  $(str)$  – The path to use for locking

**Returns** A *FileLock* backend for obtaining locks

**Return type** [filelock.BaseFileLock](https://py-filelock.readthedocs.io/en/latest/api.html#filelock.BaseFileLock)

 $get\_update\_time(path: Union[Path, str]) \rightarrow datetime$  $get\_update\_time(path: Union[Path, str]) \rightarrow datetime$  $get\_update\_time(path: Union[Path, str]) \rightarrow datetime$  $get\_update\_time(path: Union[Path, str]) \rightarrow datetime$  $get\_update\_time(path: Union[Path, str]) \rightarrow datetime$  $get\_update\_time(path: Union[Path, str]) \rightarrow datetime$  $get\_update\_time(path: Union[Path, str]) \rightarrow datetime$ Get the upload time of a given **path**

- **hash\_file**(*path: [Union](https://docs.python.org/3/library/typing.html#typing.Union)*[*Path, [str\]](https://docs.python.org/3/library/stdtypes.html#str), function: [str](https://docs.python.org/3/library/stdtypes.html#str) = 'sha256'*)  $\rightarrow$  str
- $initialize\_plugin() \rightarrow None$  $initialize\_plugin() \rightarrow None$

Code to initialize the plugin

- $is\_dir(path: Union[Path, str]) \rightarrow bool$  $is\_dir(path: Union[Path, str]) \rightarrow bool$  $is\_dir(path: Union[Path, str]) \rightarrow bool$  $is\_dir(path: Union[Path, str]) \rightarrow bool$  $is\_dir(path: Union[Path, str]) \rightarrow bool$  $is\_dir(path: Union[Path, str]) \rightarrow bool$  $is\_dir(path: Union[Path, str]) \rightarrow bool$ Check whether the provided path is a directory.
- $is$ *\_file(path: [Union](https://docs.python.org/3/library/typing.html#typing.Union)[\[Path,](https://docs.python.org/3/library/pathlib.html#pathlib.Path) [str\]](https://docs.python.org/3/library/stdtypes.html#str))*  $\rightarrow$  [bool](https://docs.python.org/3/library/functions.html#bool) Check whether the provided path is a file.
- iter\_dir(*path: [Union\[](https://docs.python.org/3/library/typing.html#typing.Union)[Path,](https://docs.python.org/3/library/pathlib.html#pathlib.Path) [str\]](https://docs.python.org/3/library/stdtypes.html#str)*) → [Generator\[](https://docs.python.org/3/library/typing.html#typing.Generator)[Union](https://docs.python.org/3/library/typing.html#typing.Union)[\[Path,](https://docs.python.org/3/library/pathlib.html#pathlib.Path) [str\]](https://docs.python.org/3/library/stdtypes.html#str), [None,](https://docs.python.org/3/library/constants.html#None) [None\]](https://docs.python.org/3/library/constants.html#None) Iterate over the path, returning the sub-paths
- **mkdir**(*path: [Union](https://docs.python.org/3/library/typing.html#typing.Union)*[*Path, [str\]](https://docs.python.org/3/library/stdtypes.html#str), exist\_ok: [bool](https://docs.python.org/3/library/functions.html#bool)* = *False, parents: bool* = *False*)  $\rightarrow$  [None](https://docs.python.org/3/library/constants.html#None) Create the provided directory
- move\_file(*source: [Union\[](https://docs.python.org/3/library/typing.html#typing.Union)[Path,](https://docs.python.org/3/library/pathlib.html#pathlib.Path) [str\]](https://docs.python.org/3/library/stdtypes.html#str)*, *dest: [Union\[](https://docs.python.org/3/library/typing.html#typing.Union)[Path,](https://docs.python.org/3/library/pathlib.html#pathlib.Path) [str\]](https://docs.python.org/3/library/stdtypes.html#str)*) → [None](https://docs.python.org/3/library/constants.html#None) Move a file from **source** to **dest**

```
name = 'storage'
```
**open\_file**(*path: [Union](https://docs.python.org/3/library/typing.html#typing.Union)*[*Path, [str\]](https://docs.python.org/3/library/stdtypes.html#str), text: [bool](https://docs.python.org/3/library/functions.html#bool)* = *True*)  $\rightarrow$  [Generator\[](https://docs.python.org/3/library/typing.html#typing.Generator)[IO,](https://docs.python.org/3/library/typing.html#typing.IO) [None,](https://docs.python.org/3/library/constants.html#None) [None\]](https://docs.python.org/3/library/constants.html#None)

Yield a file context to iterate over. If text is true, open the file with 'rb' mode specified.

read\_file(*path: [Union](https://docs.python.org/3/library/typing.html#typing.Union)*[*Path, [str\]](https://docs.python.org/3/library/stdtypes.html#str), text: [bool](https://docs.python.org/3/library/functions.html#bool)* = True, *encoding: [str](https://docs.python.org/3/library/stdtypes.html#str)* = 'utf-8', *errors: Optional*[ $str$ ] = None)  $\rightarrow$  [Union\[](https://docs.python.org/3/library/typing.html#typing.Union)[str,](https://docs.python.org/3/library/stdtypes.html#str) [bytes\]](https://docs.python.org/3/library/stdtypes.html#bytes)

Yield a file context to iterate over. If text is true, open the file with 'rb' mode specified.

**rewrite**(*filepath: [Union\[](https://docs.python.org/3/library/typing.html#typing.Union)[Path,](https://docs.python.org/3/library/pathlib.html#pathlib.Path) [str\]](https://docs.python.org/3/library/stdtypes.html#str), mode: [str](https://docs.python.org/3/library/stdtypes.html#str)* = 'w', \*\*kw: [Any](https://docs.python.org/3/library/typing.html#typing.Any))  $\rightarrow$  [Generator\[](https://docs.python.org/3/library/typing.html#typing.Generator)[IO,](https://docs.python.org/3/library/typing.html#typing.IO) [None,](https://docs.python.org/3/library/constants.html#None) [None\]](https://docs.python.org/3/library/constants.html#None) Rewrite an existing file atomically to avoid programs running in parallel to have race conditions while reading.

<span id="page-40-1"></span>**rmdir**(*path: [Union](https://docs.python.org/3/library/typing.html#typing.Union)* $[Path, str]$  $[Path, str]$  $[Path, str]$ , *recurse:*  $bool = False$  $bool = False$ , *force:*  $bool = False$ , *ignore errors:*  $bool = False$ , *dry run:*  $bool = False$  $bool = False$   $\rightarrow$  [int](https://docs.python.org/3/library/functions.html#int)

Remove the directory. If recurse is True, allow removing empty children. If force is true, remove contents destructively.

- set\_upload\_time(*path: [Union](https://docs.python.org/3/library/typing.html#typing.Union)[\[Path,](https://docs.python.org/3/library/pathlib.html#pathlib.Path) [str\]](https://docs.python.org/3/library/stdtypes.html#str)*, *time: [datetime](https://docs.python.org/3/library/datetime.html#datetime.datetime)*) → [None](https://docs.python.org/3/library/constants.html#None) Set the upload time of a given **path**
- $\text{symlink}(source: Union[Path, str], dest: Union[Path, str]) \rightarrow \text{None}$  $\text{symlink}(source: Union[Path, str], dest: Union[Path, str]) \rightarrow \text{None}$  $\text{symlink}(source: Union[Path, str], dest: Union[Path, str]) \rightarrow \text{None}$  $\text{symlink}(source: Union[Path, str], dest: Union[Path, str]) \rightarrow \text{None}$  $\text{symlink}(source: Union[Path, str], dest: Union[Path, str]) \rightarrow \text{None}$  $\text{symlink}(source: Union[Path, str], dest: Union[Path, str]) \rightarrow \text{None}$  $\text{symlink}(source: Union[Path, str], dest: Union[Path, str]) \rightarrow \text{None}$  $\text{symlink}(source: Union[Path, str], dest: Union[Path, str]) \rightarrow \text{None}$

Create a symlink at **dest** that points back at **source**

update\_safe(*filename: [Union\[](https://docs.python.org/3/library/typing.html#typing.Union)[Path,](https://docs.python.org/3/library/pathlib.html#pathlib.Path) [str\]](https://docs.python.org/3/library/stdtypes.html#str)*, *\*\*kw: [Any](https://docs.python.org/3/library/typing.html#typing.Any)*) → [Generator](https://docs.python.org/3/library/typing.html#typing.Generator)[\[IO,](https://docs.python.org/3/library/typing.html#typing.IO) [None,](https://docs.python.org/3/library/constants.html#None) [None\]](https://docs.python.org/3/library/constants.html#None) Rewrite a file atomically.

Clients are allowed to delete the tmpfile to signal that they don't want to have it updated.

 $write\_file(path: Union[Path, str], contents: Union[str, bytes]) \rightarrow None$  $write\_file(path: Union[Path, str], contents: Union[str, bytes]) \rightarrow None$  $write\_file(path: Union[Path, str], contents: Union[str, bytes]) \rightarrow None$  $write\_file(path: Union[Path, str], contents: Union[str, bytes]) \rightarrow None$  $write\_file(path: Union[Path, str], contents: Union[str, bytes]) \rightarrow None$  $write\_file(path: Union[Path, str], contents: Union[str, bytes]) \rightarrow None$  $write\_file(path: Union[Path, str], contents: Union[str, bytes]) \rightarrow None$  $write\_file(path: Union[Path, str], contents: Union[str, bytes]) \rightarrow None$  $write\_file(path: Union[Path, str], contents: Union[str, bytes]) \rightarrow None$  $write\_file(path: Union[Path, str], contents: Union[str, bytes]) \rightarrow None$  $write\_file(path: Union[Path, str], contents: Union[str, bytes]) \rightarrow None$  $write\_file(path: Union[Path, str], contents: Union[str, bytes]) \rightarrow None$ 

Write data to the provided path. If **contents** is a string, the file will be opened and written in "r" + "utf-8" mode, if bytes are supplied it will be accessed using "rb" mode (i.e. binary write).

<span id="page-40-0"></span>class bandersnatch.storage.StoragePlugin(*\*args: [Any](https://docs.python.org/3/library/typing.html#typing.Any)*, *config: [Optional](https://docs.python.org/3/library/typing.html#typing.Optional)[\[ConfigParser\]](https://docs.python.org/3/library/configparser.html#configparser.ConfigParser) = None*, *\*\*kwargs: [Any](https://docs.python.org/3/library/typing.html#typing.Any)*)

Bases: [Storage](#page-38-3)

Plugin that provides a storage backend for bandersnatch

flock\_path: [Union](https://docs.python.org/3/library/typing.html#typing.Union)[\[Path,](https://docs.python.org/3/library/pathlib.html#pathlib.Path) [str\]](https://docs.python.org/3/library/stdtypes.html#str)

name = 'storage\_plugin'

bandersnatch.storage.load\_storage\_plugins(*entrypoint\_group: [str](https://docs.python.org/3/library/stdtypes.html#str)*, *enabled\_plugin: [Optional\[](https://docs.python.org/3/library/typing.html#typing.Optional)[str\]](https://docs.python.org/3/library/stdtypes.html#str) = None*, *config: [Optional\[](https://docs.python.org/3/library/typing.html#typing.Optional)[ConfigParser\]](https://docs.python.org/3/library/configparser.html#configparser.ConfigParser) = None*, *clear\_cache: [bool](https://docs.python.org/3/library/functions.html#bool) = False*) → [Set\[](https://docs.python.org/3/library/typing.html#typing.Set)*[Storage](#page-38-3)*]

Load all storage plugins that are registered with pkg resources

#### **Parameters**

- entrypoint\_group  $(str)$  $(str)$  $(str)$  The entrypoint group name to load plugins from
- enabled\_plugin  $(str)$  $(str)$  $(str)$  The optional enabled storage plugin to search for
- config (configparser. ConfigParser) The optional configparser instance to pass in
- clear\_cache ([bool](https://docs.python.org/3/library/functions.html#bool)) Whether to clear the plugin cache

#### **Returns**

A list of objects derived from the Storage class

#### **Return type**

List of *[Storage](#page-38-3)*

```
bandersnatch.storage.storage_backend_plugins(backend: Optional[str] = 'filesystem', config:
                                                     Optional[ConfigParser] = None, clear_cache: bool =
                                                     False) → Iterable[Storage]
```
Load and return the release filtering plugin objects

#### **Parameters**

- backend  $(str)$  $(str)$  $(str)$  The optional enabled storage plugin to search for
- config (configparser. ConfigParser) The optional configparser instance to pass in

• **clear\_cache**  $(bool)$  $(bool)$  $(bool)$  – Whether to clear the plugin cache

#### <span id="page-41-1"></span>**Returns**

List of objects derived from the bandersnatch.storage.Storage class

```
Return type
```
[list](https://docs.python.org/3/library/stdtypes.html#list) of *[bandersnatch.storage.Storage](#page-38-3)*

#### <span id="page-41-0"></span>**2.7.1.12 bandersnatch.utils module**

#### bandersnatch.utils.bandersnatch\_safe\_name(*name: [str](https://docs.python.org/3/library/stdtypes.html#str)*) → [str](https://docs.python.org/3/library/stdtypes.html#str)

Convert an arbitrary string to a standard distribution name Any runs of non-alphanumeric/. characters are replaced with a single '-'.

• This was copied from *pkg\_resources* (part of *setuptools*)

bandersnatch also lower cases the returned name

bandersnatch.utils.convert\_url\_to\_path(*url: [str](https://docs.python.org/3/library/stdtypes.html#str)*) → [str](https://docs.python.org/3/library/stdtypes.html#str)

**bandersnatch.utils.find**(*root: Union*[*[Path,](https://docs.python.org/3/library/pathlib.html#pathlib.Path) [str\]](https://docs.python.org/3/library/stdtypes.html#str), dirs: [bool](https://docs.python.org/3/library/functions.html#bool)* =  $True$ )  $\rightarrow$  [str](https://docs.python.org/3/library/stdtypes.html#str)

A test helper simulating 'find'.

Iterates over directories and filenames, given as relative paths to the root.

bandersnatch.utils.find\_all\_files(*files: [Set\[](https://docs.python.org/3/library/typing.html#typing.Set)[Path\]](https://docs.python.org/3/library/pathlib.html#pathlib.Path)*, *base\_dir: [Path](https://docs.python.org/3/library/pathlib.html#pathlib.Path)*) → [None](https://docs.python.org/3/library/constants.html#None)

**bandersnatch.utils.hash**(*path: [Path](https://docs.python.org/3/library/pathlib.html#pathlib.Path), function: [str](https://docs.python.org/3/library/stdtypes.html#str) = 'sha256'*)  $\rightarrow$  str

#### bandersnatch.utils.make\_time\_stamp()  $\rightarrow$  [str](https://docs.python.org/3/library/stdtypes.html#str)

Helper function that returns a timestamp suitable for use in a filename on any OS

#### bandersnatch.utils.parse\_version(*version: [str](https://docs.python.org/3/library/stdtypes.html#str)*) → [List](https://docs.python.org/3/library/typing.html#typing.List)[\[str\]](https://docs.python.org/3/library/stdtypes.html#str)

Converts a version string to a list of strings to check the 1st part of build tags. See PEP 425 [\(https://peps.python.](https://peps.python.org/pep-0425/#python-tag) [org/pep-0425/#python-tag\)](https://peps.python.org/pep-0425/#python-tag) for details.

#### **Parameters**

**version**  $(str)$  $(str)$  $(str)$  – string in the form of '{major}.{minor}' e.g. '3.6'

#### **Returns**

#### **list of 1st element strings from build tag tuples**

See <https://peps.python.org/pep-0425/#python-tag> for details. Some Windows binaries have only the 1st part before the file extension. e.g. ['-cp36-', '-pp36-', '-ip36-', '-jy36-', '-py3.6-', '-py3.6.']

### **Return type**

List[\[str\]](https://docs.python.org/3/library/stdtypes.html#str)

bandersnatch.utils.removeprefix(*original: [str](https://docs.python.org/3/library/stdtypes.html#str)*, *prefix: [str](https://docs.python.org/3/library/stdtypes.html#str)*) → [str](https://docs.python.org/3/library/stdtypes.html#str)

#### **Return a string with the given prefix string removed if present.**

If the string starts with the prefix string, return string[len(prefix):]. Otherwise, return the original string.

#### **Parameters**

- original  $(str)$  $(str)$  $(str)$  string to remove the prefix (e.g. 'py3.6')
- **prefix**  $(str)$  $(str)$  $(str)$  the prefix to remove (e.g. 'py')

#### <span id="page-42-5"></span>**Returns**

either the modified or the original string (e.g. '3.6')

#### **Return type**

[str](https://docs.python.org/3/library/stdtypes.html#str)

```
bandersnatch.utils.rewrite(Union[str,Path]str = 'w', **kw: Any) \rightarrowGenerator[IO,None,
                            None]
```
Rewrite an existing file atomically to avoid programs running in parallel to have race conditions while reading.

bandersnatch.utils.unlink\_parent\_dir(*path: [Path](https://docs.python.org/3/library/pathlib.html#pathlib.Path)*) → [None](https://docs.python.org/3/library/constants.html#None)

Remove a file and if the dir is empty remove it

```
bandersnatch.utils.user_agent() \rightarrowstr
```
#### <span id="page-42-0"></span>**2.7.1.13 bandersnatch.verify module**

async bandersnatch.verify.delete\_unowned\_files(*mirror\_base: [Path](https://docs.python.org/3/library/pathlib.html#pathlib.Path)*, *executor: ThreadPoolExecutor*, *all\_package\_files: [List](https://docs.python.org/3/library/typing.html#typing.List)*[*Path*], *dry\_run: [bool](https://docs.python.org/3/library/functions.html#bool)*)  $\rightarrow$  [int](https://docs.python.org/3/library/functions.html#int)

async bandersnatch.verify.get\_latest\_json(*master:* [Master,](#page-35-3) *json\_path: [Path](https://docs.python.org/3/library/pathlib.html#pathlib.Path)*, *executor: [Optional\[](https://docs.python.org/3/library/typing.html#typing.Optional)ThreadPoolExecutor] = None*,  $delete\_removed\_packages: \text{bool} = False$  $delete\_removed\_packages: \text{bool} = False$  $delete\_removed\_packages: \text{bool} = False$ )  $\rightarrow$  [None](https://docs.python.org/3/library/constants.html#None)

async bandersnatch.verify.metadata\_verify(*config: [ConfigParser](https://docs.python.org/3/library/configparser.html#configparser.ConfigParser)*, *args: [Namespace](https://docs.python.org/3/library/argparse.html#argparse.Namespace)*) → [int](https://docs.python.org/3/library/functions.html#int)

Crawl all saved JSON metadata or online to check we have all packages if delete - generate a diff of unowned files

bandersnatch.verify.on\_error(*stop\_on\_error: [bool](https://docs.python.org/3/library/functions.html#bool)*, *exception: [BaseException](https://docs.python.org/3/library/exceptions.html#BaseException)*, *package: [str](https://docs.python.org/3/library/stdtypes.html#str)*) → [None](https://docs.python.org/3/library/constants.html#None)

async bandersnatch.verify.verify(*master:* [Master,](#page-35-3) *config: [ConfigParser](https://docs.python.org/3/library/configparser.html#configparser.ConfigParser)*, *json\_file: [str](https://docs.python.org/3/library/stdtypes.html#str)*, *mirror\_base\_path: [Path](https://docs.python.org/3/library/pathlib.html#pathlib.Path)*, *all\_package\_files: [List](https://docs.python.org/3/library/typing.html#typing.List)[\[Path\]](https://docs.python.org/3/library/pathlib.html#pathlib.Path)*, *args: [Namespace](https://docs.python.org/3/library/argparse.html#argparse.Namespace)*, *executor: [Optional\[](https://docs.python.org/3/library/typing.html#typing.Optional)ThreadPoolExecutor] = None*, *releases\_key: [str](https://docs.python.org/3/library/stdtypes.html#str) = 'releases'*)  $\rightarrow$  [None](https://docs.python.org/3/library/constants.html#None)

async bandersnatch.verify.verify\_producer(*master:* [Master,](#page-35-3) *config: [ConfigParser](https://docs.python.org/3/library/configparser.html#configparser.ConfigParser)*, *all\_package\_files: [List\[](https://docs.python.org/3/library/typing.html#typing.List)[Path\]](https://docs.python.org/3/library/pathlib.html#pathlib.Path)*, *mirror\_base\_path: [Path](https://docs.python.org/3/library/pathlib.html#pathlib.Path)*, *json\_files: [List](https://docs.python.org/3/library/typing.html#typing.List)[\[str\]](https://docs.python.org/3/library/stdtypes.html#str)*, *args: [Namespace](https://docs.python.org/3/library/argparse.html#argparse.Namespace)*, *executor: [Optional\[](https://docs.python.org/3/library/typing.html#typing.Optional)ThreadPoolExecutor]*  $= None$  $= None$ )  $\rightarrow$  None

### <span id="page-42-1"></span>**2.7.2 bandersnatch\_filter\_plugins package**

- <span id="page-42-2"></span>**2.7.2.1 Package contents**
- <span id="page-42-3"></span>**2.7.2.2 Submodules**

#### <span id="page-42-4"></span>**2.7.2.3 bandersnatch\_filter\_plugins.blocklist\_name module**

class bandersnatch\_filter\_plugins.blocklist\_name.BlockListProject(*\*args: [Any](https://docs.python.org/3/library/typing.html#typing.Any)*, *\*\*kwargs: [Any](https://docs.python.org/3/library/typing.html#typing.Any)*) Bases: [FilterProjectPlugin](#page-34-0)

```
blocklist_package_names: List[str] = []
```
#### <span id="page-43-1"></span> $\mathbf{check\_match}$ (\*\*kwargs:  $Any$ )  $\rightarrow$  [bool](https://docs.python.org/3/library/functions.html#bool)

Check if the package name matches against a project that is blocklisted in the configuration.

#### **Parameters**

**name**  $(str)$  $(str)$  $(str)$  – The normalized package name of the package/project to check against the blocklist.

#### **Returns**

True if it matches, False otherwise.

#### **Return type**

[bool](https://docs.python.org/3/library/functions.html#bool)

#### $filter(metadata: Dict) \rightarrow bool$  $filter(metadata: Dict) \rightarrow bool$  $filter(metadata: Dict) \rightarrow bool$  $filter(metadata: Dict) \rightarrow bool$

Check if the plugin matches based on the package's metadata.

#### **Returns**

True if the values match a filter rule, False otherwise

**Return type** [bool](https://docs.python.org/3/library/functions.html#bool)

 $initialize\_plugin() \rightarrow None$  $initialize\_plugin() \rightarrow None$ 

Initialize the plugin

#### name = 'blocklist\_project'

class bandersnatch\_filter\_plugins.blocklist\_name.BlockListRelease(*\*args: [Any](https://docs.python.org/3/library/typing.html#typing.Any)*, *\*\*kwargs: [Any](https://docs.python.org/3/library/typing.html#typing.Any)*) Bases: [FilterReleasePlugin](#page-34-1)

blocklist\_package\_names: [List\[](https://docs.python.org/3/library/typing.html#typing.List)[Requirement\]](https://packaging.pypa.io/en/stable/requirements.html#packaging.requirements.Requirement) = []

 $filter(metadata: Dict) \rightarrow bool$  $filter(metadata: Dict) \rightarrow bool$  $filter(metadata: Dict) \rightarrow bool$  $filter(metadata: Dict) \rightarrow bool$ 

Returns False if version fails the filter, i.e. matches a blocklist version specifier

 $initialize\_plugin() \rightarrow None$  $initialize\_plugin() \rightarrow None$ 

Initialize the plugin

#### name = 'blocklist\_release'

#### <span id="page-43-0"></span>**2.7.2.4 bandersnatch\_filter\_plugins.filename\_name module**

class bandersnatch\_filter\_plugins.filename\_name.ExcludePlatformFilter(*\*args: [Any](https://docs.python.org/3/library/typing.html#typing.Any)*, *\*\*kwargs:*

*[Any](https://docs.python.org/3/library/typing.html#typing.Any)*)

Bases: [FilterReleaseFilePlugin](#page-34-2)

Filters releases based on regex patterns defined by the user.

 $filter(metadata: Dict) \rightarrow bool$  $filter(metadata: Dict) \rightarrow bool$  $filter(metadata: Dict) \rightarrow bool$  $filter(metadata: Dict) \rightarrow bool$ 

Returns False if file matches any of the filename patterns

#### $initialize\_plugin() \rightarrow None$  $initialize\_plugin() \rightarrow None$

Initialize the plugin reading patterns from the config.

name = 'exclude\_platform'

#### <span id="page-44-3"></span><span id="page-44-0"></span>**2.7.2.5 bandersnatch\_filter\_plugins.latest\_name module**

```
class bandersnatch_filter_plugins.latest_name.LatestReleaseFilter(*args: Any, **kwargs: Any)
```
Bases: [FilterReleasePlugin](#page-34-1)

Plugin to download only latest releases

```
filter(metadata: Dict) → bool
```
Returns False if version fails the filter, i.e. is not a latest/current release

```
None
```
Initialize the plugin reading patterns from the config.

 $keep = 0$ 

name = 'latest\_release'

#### <span id="page-44-1"></span>**2.7.2.6 bandersnatch\_filter\_plugins.metadata\_filter module**

```
class bandersnatch_filter_plugins.metadata_filter.RegexFilter(*args: Any, **kwargs: Any)
```
Bases: [Filter](#page-33-2)

Plugin to download only packages having metadata matching at least one of the specified patterns.

```
Dictbool
```
Filter out all projects that don't match the specified metadata patterns.

```
None
```
Initialize the plugin reading patterns from the config.

```
initialized = False
```
match\_patterns = 'any'

```
name = 'regex_filter'
```
nulls\_match = True

patterns: [Dict](https://docs.python.org/3/library/typing.html#typing.Dict) = {}

class bandersnatch\_filter\_plugins.metadata\_filter.RegexProjectMetadataFilter(*\*args: [Any](https://docs.python.org/3/library/typing.html#typing.Any)*, *\*\*kwargs:*

*[Any](https://docs.python.org/3/library/typing.html#typing.Any)*)

Bases: [FilterMetadataPlugin](#page-34-3), [RegexFilter](#page-44-2)

Plugin to download only packages having metadata matching at least one of the specified patterns.

 $filter(metadata: Dict) \rightarrow bool$  $filter(metadata: Dict) \rightarrow bool$  $filter(metadata: Dict) \rightarrow bool$  $filter(metadata: Dict) \rightarrow bool$ 

Check if the plugin matches based on the package's metadata.

**Returns**

True if the values match a filter rule, False otherwise

**Return type** [bool](https://docs.python.org/3/library/functions.html#bool)

initialized = False

```
None}match_patterns = 'any'
name = 'regex_project_metadata'
nulls_match = True
patterns: Dict = \{\}
```
class bandersnatch\_filter\_plugins.metadata\_filter.RegexReleaseFileMetadataFilter(*\*args:*

*[Any](https://docs.python.org/3/library/typing.html#typing.Any)*, *\*\*kwargs: [Any](https://docs.python.org/3/library/typing.html#typing.Any)*)

Bases: [FilterReleaseFilePlugin](#page-34-2), [RegexFilter](#page-44-2)

#### **Plugin to download only release files having metadata**

matching at least one of the specified patterns.

 $filter(metadata: Dict) \rightarrow bool$  $filter(metadata: Dict) \rightarrow bool$  $filter(metadata: Dict) \rightarrow bool$  $filter(metadata: Dict) \rightarrow bool$ 

Check if the plugin matches based on the package's metadata.

**Returns**

True if the values match a filter rule, False otherwise

**Return type** [bool](https://docs.python.org/3/library/functions.html#bool)

initialized = False

 $initilize\_plugin() \rightarrow None$  $initilize\_plugin() \rightarrow None$ 

match\_patterns = 'any'

name = 'regex\_release\_file\_metadata'

nulls\_match = True

patterns: [Dict](https://docs.python.org/3/library/typing.html#typing.Dict) = {}

class bandersnatch\_filter\_plugins.metadata\_filter.SizeProjectMetadataFilter(*\*args: [Any](https://docs.python.org/3/library/typing.html#typing.Any)*,

*\*\*kwargs: [Any](https://docs.python.org/3/library/typing.html#typing.Any)*)

Bases: [FilterMetadataPlugin](#page-34-3), [AllowListProject](#page-48-1)

Plugin to download only packages having total file sizes less than a configurable threshold.

allowlist\_package\_names: [List\[](https://docs.python.org/3/library/typing.html#typing.List)[str\]](https://docs.python.org/3/library/stdtypes.html#str) = []

 $filter(metadata: Dict) \rightarrow bool$  $filter(metadata: Dict) \rightarrow bool$  $filter(metadata: Dict) \rightarrow bool$  $filter(metadata: Dict) \rightarrow bool$ 

Return False for projects with metadata indicating total file sizes greater than threshold.

```
None
```
Initialize the plugin reading settings from the config.

initialized = False

 $max\_package\_size:$  [int](https://docs.python.org/3/library/functions.html#int) =  $0$ 

```
name = 'size_project_metadata'
```
<span id="page-46-0"></span>class bandersnatch\_filter\_plugins.metadata\_filter.VersionRangeFilter(*\*args: [Any](https://docs.python.org/3/library/typing.html#typing.Any)*, *\*\*kwargs:*

*[Any](https://docs.python.org/3/library/typing.html#typing.Any)*)

Bases: [Filter](#page-33-2)

**Plugin to download only items having metadata**

version ranges matching specified versions.

filter(*metadata: [Dict](https://docs.python.org/3/library/typing.html#typing.Dict)*) → [bool](https://docs.python.org/3/library/functions.html#bool)

Return False for input not having metadata entries matching the specified version specifier.

 $initialize\_plugin() \rightarrow None$  $initialize\_plugin() \rightarrow None$ 

Initialize the plugin reading version ranges from the config.

initialized = False

```
name = 'version_range_filter'
```
nulls\_match = True

specifiers:  $Dict = \{\}$  $Dict = \{\}$ 

class bandersnatch\_filter\_plugins.metadata\_filter.VersionRangeProjectMetadataFilter(*\*args:*

*[Any](https://docs.python.org/3/library/typing.html#typing.Any)*, *\*\*kwargs: [Any](https://docs.python.org/3/library/typing.html#typing.Any)*)

Bases: [FilterMetadataPlugin](#page-34-3), [VersionRangeFilter](#page-45-0)

#### **Plugin to download only projects having metadata**

entries matching specified version ranges.

```
dictbool
```
Check if the plugin matches based on the package's metadata.

#### **Returns**

True if the values match a filter rule, False otherwise

**Return type** [bool](https://docs.python.org/3/library/functions.html#bool)

 $initialize\_plugin() \rightarrow None$  $initialize\_plugin() \rightarrow None$ 

Code to initialize the plugin

initialized = False

name = 'version\_range\_project\_metadata'

nulls\_match = True

specifiers:  $Dict = \{\}$  $Dict = \{\}$ 

class bandersnatch\_filter\_plugins.metadata\_filter.VersionRangeReleaseFileMetadataFilter(*\*args:*

*[Any](https://docs.python.org/3/library/typing.html#typing.Any)*, *\*\*kwargs: [Any](https://docs.python.org/3/library/typing.html#typing.Any)*)

Bases: [FilterReleaseFilePlugin](#page-34-2), [VersionRangeFilter](#page-45-0)

**Plugin to download only release files having metadata** entries matching specified version ranges.

#### <span id="page-47-2"></span> $filter(metadata: dict) \rightarrow bool$  $filter(metadata: dict) \rightarrow bool$  $filter(metadata: dict) \rightarrow bool$  $filter(metadata: dict) \rightarrow bool$

Check if the plugin matches based on the package's metadata.

**Returns**

True if the values match a filter rule, False otherwise

**Return type** [bool](https://docs.python.org/3/library/functions.html#bool)

```
None
```
Code to initialize the plugin

```
initialized = False
```

```
name = 'version_range_release_file_metadata'
```
nulls\_match = True

specifiers:  $Dict = \{\}$  $Dict = \{\}$ 

#### <span id="page-47-0"></span>**2.7.2.7 bandersnatch\_filter\_plugins.prerelease\_name module**

class bandersnatch\_filter\_plugins.prerelease\_name.PreReleaseFilter(*\*args: [Any](https://docs.python.org/3/library/typing.html#typing.Any)*, *\*\*kwargs: [Any](https://docs.python.org/3/library/typing.html#typing.Any)*) Bases: [FilterReleasePlugin](#page-34-1)

Filters releases considered pre-releases.

```
PRERELEASE_PATTERNS = ('.+rc)\d+$', '..+a(lpha)?\\d+$', '..+b(\eta)?\\d+$','.+dev\\d+$')
```
 $filter(metadata: Dict) \rightarrow bool$  $filter(metadata: Dict) \rightarrow bool$  $filter(metadata: Dict) \rightarrow bool$  $filter(metadata: Dict) \rightarrow bool$ 

Returns False if version fails the filter, i.e. follows a prerelease pattern

```
None
```
Initialize the plugin reading patterns from the config.

name = 'prerelease\_release'

```
package_names: List[str] = []
```
patterns: [List\[](https://docs.python.org/3/library/typing.html#typing.List)[Pattern\]](https://docs.python.org/3/library/typing.html#typing.Pattern) = []

#### <span id="page-47-1"></span>**2.7.2.8 bandersnatch\_filter\_plugins.regex\_name module**

class bandersnatch\_filter\_plugins.regex\_name.RegexProjectFilter(*\*args: [Any](https://docs.python.org/3/library/typing.html#typing.Any)*, *\*\*kwargs: [Any](https://docs.python.org/3/library/typing.html#typing.Any)*)

Bases: [FilterProjectPlugin](#page-34-0)

Filters projects based on regex patters defined by the user.

 $\mathbf{check\_match}$ (\*\*kwargs:  $Any$ )  $\rightarrow$  [bool](https://docs.python.org/3/library/functions.html#bool)

Check if a release version matches any of the specified patterns.

**Parameters name**  $(str)$  $(str)$  $(str)$  – Release name

#### **Returns**

True if it matches, False otherwise.

**Return type** [bool](https://docs.python.org/3/library/functions.html#bool)

<span id="page-48-2"></span>filter(*metadata: [Dict](https://docs.python.org/3/library/typing.html#typing.Dict)*) → [bool](https://docs.python.org/3/library/functions.html#bool)

Check if the plugin matches based on the package's metadata.

**Returns**

True if the values match a filter rule, False otherwise

**Return type** [bool](https://docs.python.org/3/library/functions.html#bool)

 $initialize\_plugin() \rightarrow None$  $initialize\_plugin() \rightarrow None$ 

Initialize the plugin reading patterns from the config.

name = 'regex\_project'

patterns: [List\[](https://docs.python.org/3/library/typing.html#typing.List)[Pattern\]](https://docs.python.org/3/library/typing.html#typing.Pattern) = []

class bandersnatch\_filter\_plugins.regex\_name.RegexReleaseFilter(*\*args: [Any](https://docs.python.org/3/library/typing.html#typing.Any)*, *\*\*kwargs: [Any](https://docs.python.org/3/library/typing.html#typing.Any)*) Bases: [FilterReleasePlugin](#page-34-1)

Filters releases based on regex patters defined by the user.

 $filter(metadata: Dict) \rightarrow bool$  $filter(metadata: Dict) \rightarrow bool$  $filter(metadata: Dict) \rightarrow bool$  $filter(metadata: Dict) \rightarrow bool$ 

Returns False if version fails the filter, i.e. follows a regex pattern

```
None
```
Initialize the plugin reading patterns from the config.

name = 'regex\_release'

```
patterns: List[Pattern] = []
```
#### <span id="page-48-0"></span>**2.7.2.9 bandersnatch\_filter\_plugins.allowlist\_name module**

<span id="page-48-1"></span>class bandersnatch\_filter\_plugins.allowlist\_name.AllowListProject(*\*args: [Any](https://docs.python.org/3/library/typing.html#typing.Any)*, *\*\*kwargs: [Any](https://docs.python.org/3/library/typing.html#typing.Any)*) Bases: [FilterProjectPlugin](#page-34-0)

allowlist\_package\_names: [List\[](https://docs.python.org/3/library/typing.html#typing.List)[str\]](https://docs.python.org/3/library/stdtypes.html#str) = []

check\_match(*\*\*kwargs: [Any](https://docs.python.org/3/library/typing.html#typing.Any)*) → [bool](https://docs.python.org/3/library/functions.html#bool)

Check if the package name matches against a project that is allowlisted in the configuration.

#### **Parameters**

**name**  $(str)$  $(str)$  $(str)$  – The normalized package name of the package/project to check against the blocklist.

#### **Returns**

True if it matches, False otherwise.

**Return type**

[bool](https://docs.python.org/3/library/functions.html#bool)

#### $filter(metadata: Dict) \rightarrow bool$  $filter(metadata: Dict) \rightarrow bool$  $filter(metadata: Dict) \rightarrow bool$  $filter(metadata: Dict) \rightarrow bool$

Check if the plugin matches based on the package's metadata.

**Returns**

True if the values match a filter rule, False otherwise

**Return type** [bool](https://docs.python.org/3/library/functions.html#bool)

<span id="page-49-5"></span> $initialize\_plugin() \rightarrow None$  $initialize\_plugin() \rightarrow None$ 

Initialize the plugin

#### name = 'allowlist\_project'

```
class bandersnatch_filter_plugins.allowlist_name.AllowListRelease(*args: Any, **kwargs: Any)
     Bases: FilterReleasePlugin
```
allowlist\_package\_names: [List\[](https://docs.python.org/3/library/typing.html#typing.List)[Requirement\]](https://packaging.pypa.io/en/stable/requirements.html#packaging.requirements.Requirement) = []

 $filter(metadata: Dict) \rightarrow bool$  $filter(metadata: Dict) \rightarrow bool$  $filter(metadata: Dict) \rightarrow bool$  $filter(metadata: Dict) \rightarrow bool$ 

Returns False if version fails the filter, i.e. doesn't matches an allowlist version specifier

 $initialize\_plugin() \rightarrow None$  $initialize\_plugin() \rightarrow None$ Initialize the plugin

name = 'allowlist\_release'

```
class bandersnatch_filter_plugins.allowlist_name.AllowListRequirements(*args: Any, **kwargs:
                                                                          Any)
```
Bases: [AllowListProject](#page-48-1)

name = 'project\_requirements'

class bandersnatch\_filter\_plugins.allowlist\_name.AllowListRequirementsPinned(*\*args: [Any](https://docs.python.org/3/library/typing.html#typing.Any)*, *\*\*kwargs: [Any](https://docs.python.org/3/library/typing.html#typing.Any)*)

Bases: [AllowListRelease](#page-49-4)

name = 'project\_requirements\_pinned'

bandersnatch\_filter\_plugins.allowlist\_name.get\_requirement\_files(*allowlist: SectionProxy*) → [Iterator\[](https://docs.python.org/3/library/typing.html#typing.Iterator)[Path\]](https://docs.python.org/3/library/pathlib.html#pathlib.Path)

### <span id="page-49-0"></span>**2.7.3 bandersnatch\_storage\_plugins package**

- <span id="page-49-1"></span>**2.7.3.1 Package contents**
- <span id="page-49-2"></span>**2.7.3.2 Submodules**
- <span id="page-49-3"></span>**2.7.3.3 bandersnatch\_storage\_plugins.filesystem module**
- class bandersnatch\_storage\_plugins.filesystem.FilesystemStorage(*\*args: [Any](https://docs.python.org/3/library/typing.html#typing.Any)*, *\*\*kwargs: [Any](https://docs.python.org/3/library/typing.html#typing.Any)*) Bases: [StoragePlugin](#page-40-0)

#### PATH\_BACKEND

alias of [Path](https://docs.python.org/3/library/pathlib.html#pathlib.Path)

 $\mathbf{compare\_files}(\text{file1: } Union[Path, str], \text{file2: } Union[Path, str]) \rightarrow \text{bool}$  $\mathbf{compare\_files}(\text{file1: } Union[Path, str], \text{file2: } Union[Path, str]) \rightarrow \text{bool}$  $\mathbf{compare\_files}(\text{file1: } Union[Path, str], \text{file2: } Union[Path, str]) \rightarrow \text{bool}$  $\mathbf{compare\_files}(\text{file1: } Union[Path, str], \text{file2: } Union[Path, str]) \rightarrow \text{bool}$  $\mathbf{compare\_files}(\text{file1: } Union[Path, str], \text{file2: } Union[Path, str]) \rightarrow \text{bool}$  $\mathbf{compare\_files}(\text{file1: } Union[Path, str], \text{file2: } Union[Path, str]) \rightarrow \text{bool}$  $\mathbf{compare\_files}(\text{file1: } Union[Path, str], \text{file2: } Union[Path, str]) \rightarrow \text{bool}$  $\mathbf{compare\_files}(\text{file1: } Union[Path, str], \text{file2: } Union[Path, str]) \rightarrow \text{bool}$ Compare two files, returning true if they are the same and False if not.

 $\text{copy\_file}(source: Union[Path, str], dest: Union[Path, str]) \rightarrow \text{None}$  $\text{copy\_file}(source: Union[Path, str], dest: Union[Path, str]) \rightarrow \text{None}$  $\text{copy\_file}(source: Union[Path, str], dest: Union[Path, str]) \rightarrow \text{None}$  $\text{copy\_file}(source: Union[Path, str], dest: Union[Path, str]) \rightarrow \text{None}$  $\text{copy\_file}(source: Union[Path, str], dest: Union[Path, str]) \rightarrow \text{None}$  $\text{copy\_file}(source: Union[Path, str], dest: Union[Path, str]) \rightarrow \text{None}$  $\text{copy\_file}(source: Union[Path, str], dest: Union[Path, str]) \rightarrow \text{None}$  $\text{copy\_file}(source: Union[Path, str], dest: Union[Path, str]) \rightarrow \text{None}$ Copy a file from **source** to **dest**

<span id="page-50-0"></span>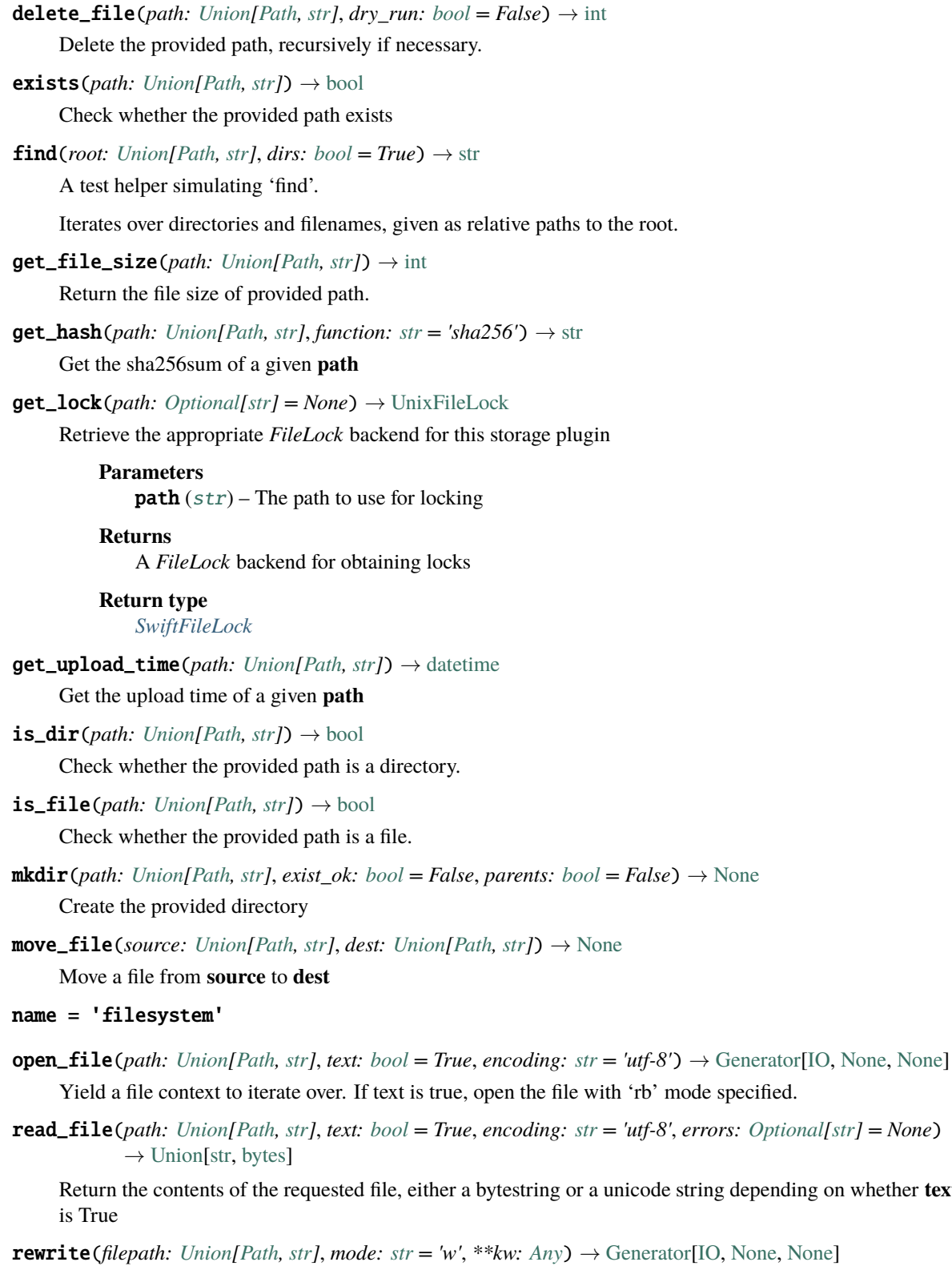

Rewrite an existing file atomically to avoid programs running in parallel to have race conditions while reading.

on whether **text** 

<span id="page-51-3"></span>**rmdir**(*path: [Union](https://docs.python.org/3/library/typing.html#typing.Union)* $[Path, str]$  $[Path, str]$  $[Path, str]$ , *recurse:*  $bool = False$  $bool = False$ , *force:*  $bool = False$ , *ignore errors:*  $bool = False$ , *dry run:*  $bool = False$  $bool = False$   $\rightarrow$  [int](https://docs.python.org/3/library/functions.html#int)

Remove the directory. If recurse is True, allow removing empty children. If force is true, remove contents destructively.

set\_upload\_time(*path: [Union](https://docs.python.org/3/library/typing.html#typing.Union)[\[Path,](https://docs.python.org/3/library/pathlib.html#pathlib.Path) [str\]](https://docs.python.org/3/library/stdtypes.html#str)*, *time: [datetime](https://docs.python.org/3/library/datetime.html#datetime.datetime)*) → [None](https://docs.python.org/3/library/constants.html#None)

Set the upload time of a given **path**

update\_safe(*filename: [Union\[](https://docs.python.org/3/library/typing.html#typing.Union)[Path,](https://docs.python.org/3/library/pathlib.html#pathlib.Path) [str\]](https://docs.python.org/3/library/stdtypes.html#str)*, *\*\*kw: [Any](https://docs.python.org/3/library/typing.html#typing.Any)*) → [Generator](https://docs.python.org/3/library/typing.html#typing.Generator)[\[IO,](https://docs.python.org/3/library/typing.html#typing.IO) [None,](https://docs.python.org/3/library/constants.html#None) [None\]](https://docs.python.org/3/library/constants.html#None)

Rewrite a file atomically.

Clients are allowed to delete the tmpfile to signal that they don't want to have it updated.

**walk**(*root: [Union](https://docs.python.org/3/library/typing.html#typing.Union)*[*Path, [str\]](https://docs.python.org/3/library/stdtypes.html#str), dirs: [bool](https://docs.python.org/3/library/functions.html#bool)* =  $True$ )  $\rightarrow$  [List\[](https://docs.python.org/3/library/typing.html#typing.List)[Path\]](https://docs.python.org/3/library/pathlib.html#pathlib.Path)

 $write\_file(path: Union[Path, str], contents: Union[str, bytes]) \rightarrow None$  $write\_file(path: Union[Path, str], contents: Union[str, bytes]) \rightarrow None$  $write\_file(path: Union[Path, str], contents: Union[str, bytes]) \rightarrow None$  $write\_file(path: Union[Path, str], contents: Union[str, bytes]) \rightarrow None$  $write\_file(path: Union[Path, str], contents: Union[str, bytes]) \rightarrow None$  $write\_file(path: Union[Path, str], contents: Union[str, bytes]) \rightarrow None$  $write\_file(path: Union[Path, str], contents: Union[str, bytes]) \rightarrow None$  $write\_file(path: Union[Path, str], contents: Union[str, bytes]) \rightarrow None$  $write\_file(path: Union[Path, str], contents: Union[str, bytes]) \rightarrow None$  $write\_file(path: Union[Path, str], contents: Union[str, bytes]) \rightarrow None$  $write\_file(path: Union[Path, str], contents: Union[str, bytes]) \rightarrow None$  $write\_file(path: Union[Path, str], contents: Union[str, bytes]) \rightarrow None$ 

Write data to the provided path. If **contents** is a string, the file will be opened and written in "r" + "utf-8" mode, if bytes are supplied it will be accessed using "rb" mode (i.e. binary write).

#### <span id="page-51-0"></span>**2.7.3.4 bandersnatch\_storage\_plugins.swift module**

<span id="page-51-1"></span>class bandersnatch\_storage\_plugins.swift.SwiftFileLock(*lock\_file: [str](https://docs.python.org/3/library/stdtypes.html#str)*, *timeout: [int](https://docs.python.org/3/library/functions.html#int) = -1*, *backend: [Optional\[](https://docs.python.org/3/library/typing.html#typing.Optional)*[SwiftStorage](#page-52-0)*] = None*)

Bases: [BaseFileLock](https://py-filelock.readthedocs.io/en/latest/api.html#filelock.BaseFileLock)

Simply watches the existence of the lock file.

#### property is\_locked: [bool](https://docs.python.org/3/library/functions.html#bool)

A boolean indicating if the lock file is holding the lock currently.

Changed in version 2.0.0: This was previously a method and is now a property.

**Type**

return

#### property path\_backend: [Type\[](https://docs.python.org/3/library/typing.html#typing.Type)[SwiftPath](#page-51-2)]

#### <span id="page-51-2"></span>class bandersnatch\_storage\_plugins.swift.SwiftPath(*\*args: [Any](https://docs.python.org/3/library/typing.html#typing.Any)*)

Bases: [Path](https://docs.python.org/3/library/pathlib.html#pathlib.Path)

#### BACKEND: [SwiftStorage](#page-52-0)

#### absolute() → *[SwiftPath](#page-51-2)*

Return an absolute version of this path. This function works even if the path doesn't point to anything.

No normalization is done, i.e. all '.' and '..' will be kept along. Use resolve() to get the canonical path to a file.

#### property backend: [SwiftStorage](#page-52-0)

#### $exists() \rightarrow bool$  $exists() \rightarrow bool$

Whether this path exists.

#### is\_dir()  $\rightarrow$  [bool](https://docs.python.org/3/library/functions.html#bool)

Whether this path is a directory.

#### is\_file()  $\rightarrow$  [bool](https://docs.python.org/3/library/functions.html#bool)

Whether this path is a regular file (also True for symlinks pointing to regular files).

<span id="page-52-2"></span>is\_symlink()  $\rightarrow$  [bool](https://docs.python.org/3/library/functions.html#bool)

Whether this path is a symbolic link.

**iterdir**(*conn: Optional*[*Connection*] = *None*, *recurse:*  $bool = False$  $bool = False$ , *include swiftkeep:*  $bool = False$ )  $\rightarrow$ [Generator\[](https://docs.python.org/3/library/typing.html#typing.Generator)*[SwiftPath](#page-51-2)*, [None,](https://docs.python.org/3/library/constants.html#None) [None\]](https://docs.python.org/3/library/constants.html#None)

Iterate over the files in this directory. Does not yield any result for the special paths '.' and '..'.

 $\text{mkdir}(mode: int = 511, parents: bool = False, exist\_ok: bool = False) \rightarrow \text{None}$  $\text{mkdir}(mode: int = 511, parents: bool = False, exist\_ok: bool = False) \rightarrow \text{None}$  $\text{mkdir}(mode: int = 511, parents: bool = False, exist\_ok: bool = False) \rightarrow \text{None}$  $\text{mkdir}(mode: int = 511, parents: bool = False, exist\_ok: bool = False) \rightarrow \text{None}$  $\text{mkdir}(mode: int = 511, parents: bool = False, exist\_ok: bool = False) \rightarrow \text{None}$  $\text{mkdir}(mode: int = 511, parents: bool = False, exist\_ok: bool = False) \rightarrow \text{None}$  $\text{mkdir}(mode: int = 511, parents: bool = False, exist\_ok: bool = False) \rightarrow \text{None}$ 

Create a new directory at this given path.

 $read\_bytes() \rightarrow bytes$  $read\_bytes() \rightarrow bytes$  $read\_bytes() \rightarrow bytes$ 

Open the file in bytes mode, read it, and close the file.

**read\_text**(*encoding: Optional*[*[str\]](https://docs.python.org/3/library/stdtypes.html#str)* = *None*, *errors: Optional*[*[str](https://docs.python.org/3/library/stdtypes.html#str)]* = *None*)  $\rightarrow$  str

Open the file in text mode, read it, and close the file.

- classmethod register\_backend(*backend:* [SwiftStorage](#page-52-0)) → [None](https://docs.python.org/3/library/constants.html#None)
- symlink\_to(*src: [Union](https://docs.python.org/3/library/typing.html#typing.Union)[\[Path,](https://docs.python.org/3/library/pathlib.html#pathlib.Path) [str\]](https://docs.python.org/3/library/stdtypes.html#str)*, *target\_is\_directory: [bool](https://docs.python.org/3/library/functions.html#bool) = False*, *src\_container: [Optional](https://docs.python.org/3/library/typing.html#typing.Optional)[\[str\]](https://docs.python.org/3/library/stdtypes.html#str) = None*,  $src\_account: Optional[str] = None$  $src\_account: Optional[str] = None$  $src\_account: Optional[str] = None$  $src\_account: Optional[str] = None$  $src\_account: Optional[str] = None$   $\rightarrow$  None

Make this path a symlink pointing to the given path. Note the order of arguments (self, target) is the reverse of os.symlink's.

 $touch() \rightarrow None$  $touch() \rightarrow None$ 

Create this file with the given access mode, if it doesn't exist.

 $unlink(missing\_ok: bool = False) \rightarrow None$  $unlink(missing\_ok: bool = False) \rightarrow None$  $unlink(missing\_ok: bool = False) \rightarrow None$  $unlink(missing\_ok: bool = False) \rightarrow None$ 

Remove this file or link. If the path is a directory, use rmdir() instead.

- $write\_bytes(contents: bytes, encoding: Optional[str] = 'utf-8', errors: Optional[str] = None) \rightarrow int$  $write\_bytes(contents: bytes, encoding: Optional[str] = 'utf-8', errors: Optional[str] = None) \rightarrow int$  $write\_bytes(contents: bytes, encoding: Optional[str] = 'utf-8', errors: Optional[str] = None) \rightarrow int$  $write\_bytes(contents: bytes, encoding: Optional[str] = 'utf-8', errors: Optional[str] = None) \rightarrow int$  $write\_bytes(contents: bytes, encoding: Optional[str] = 'utf-8', errors: Optional[str] = None) \rightarrow int$  $write\_bytes(contents: bytes, encoding: Optional[str] = 'utf-8', errors: Optional[str] = None) \rightarrow int$  $write\_bytes(contents: bytes, encoding: Optional[str] = 'utf-8', errors: Optional[str] = None) \rightarrow int$ Open the file in bytes mode, write to it, and close the file.
- **write\_text**(*contents: [Optional](https://docs.python.org/3/library/typing.html#typing.Optional)[\[str\]](https://docs.python.org/3/library/stdtypes.html#str)*, *encoding: Optional[[str\]](https://docs.python.org/3/library/stdtypes.html#str)* = 'utf-8', *errors: Optional[str]* = None)  $\rightarrow$  [int](https://docs.python.org/3/library/functions.html#int) Open the file in text mode, write to it, and close the file.

<span id="page-52-0"></span>class bandersnatch\_storage\_plugins.swift.SwiftStorage(*\*args: [Any](https://docs.python.org/3/library/typing.html#typing.Any)*, *config: [Optional](https://docs.python.org/3/library/typing.html#typing.Optional)[\[ConfigParser\]](https://docs.python.org/3/library/configparser.html#configparser.ConfigParser) = None*, *\*\*kwargs: [Any](https://docs.python.org/3/library/typing.html#typing.Any)*)

Bases: [StoragePlugin](#page-40-0)

#### PATH\_BACKEND

alias of [SwiftPath](#page-51-2)

- $\textbf{compare\_files}(\textit{file1: Union[Path, str], file2: Union[Path, str])}\rightarrow \text{bool}$  $\textbf{compare\_files}(\textit{file1: Union[Path, str], file2: Union[Path, str])}\rightarrow \text{bool}$  $\textbf{compare\_files}(\textit{file1: Union[Path, str], file2: Union[Path, str])}\rightarrow \text{bool}$  $\textbf{compare\_files}(\textit{file1: Union[Path, str], file2: Union[Path, str])}\rightarrow \text{bool}$  $\textbf{compare\_files}(\textit{file1: Union[Path, str], file2: Union[Path, str])}\rightarrow \text{bool}$  $\textbf{compare\_files}(\textit{file1: Union[Path, str], file2: Union[Path, str])}\rightarrow \text{bool}$  $\textbf{compare\_files}(\textit{file1: Union[Path, str], file2: Union[Path, str])}\rightarrow \text{bool}$  $\textbf{compare\_files}(\textit{file1: Union[Path, str], file2: Union[Path, str])}\rightarrow \text{bool}$ Compare two files, returning true if they are the same and False if not.
- $connection() \rightarrow Generation[Connection, None, None]$  $connection() \rightarrow Generation[Connection, None, None]$  $connection() \rightarrow Generation[Connection, None, None]$  $connection() \rightarrow Generation[Connection, None, None]$
- copy\_file(*source: [Union\[](https://docs.python.org/3/library/typing.html#typing.Union)[Path,](https://docs.python.org/3/library/pathlib.html#pathlib.Path) [str\]](https://docs.python.org/3/library/stdtypes.html#str)*, *dest: [Union\[](https://docs.python.org/3/library/typing.html#typing.Union)[Path,](https://docs.python.org/3/library/pathlib.html#pathlib.Path) [str\]](https://docs.python.org/3/library/stdtypes.html#str)*, *dest\_container: [Optional](https://docs.python.org/3/library/typing.html#typing.Optional)[\[str\]](https://docs.python.org/3/library/stdtypes.html#str) = None*) → [None](https://docs.python.org/3/library/constants.html#None) Copy a file from **source** to **dest**

copy\_local\_file(*source: [Union](https://docs.python.org/3/library/typing.html#typing.Union)[\[Path,](https://docs.python.org/3/library/pathlib.html#pathlib.Path) [str\]](https://docs.python.org/3/library/stdtypes.html#str)*, *dest: [Union](https://docs.python.org/3/library/typing.html#typing.Union)[\[Path,](https://docs.python.org/3/library/pathlib.html#pathlib.Path) [str\]](https://docs.python.org/3/library/stdtypes.html#str)*) → [None](https://docs.python.org/3/library/constants.html#None) Copy the contents of a local file to a destination in swift

#### <span id="page-52-1"></span>property default\_container: [str](https://docs.python.org/3/library/stdtypes.html#str)

 $\text{delete\_file}(\text{path: } Union[Path, str], dry\_run: \text{bool} = False) \rightarrow int$  $\text{delete\_file}(\text{path: } Union[Path, str], dry\_run: \text{bool} = False) \rightarrow int$  $\text{delete\_file}(\text{path: } Union[Path, str], dry\_run: \text{bool} = False) \rightarrow int$  $\text{delete\_file}(\text{path: } Union[Path, str], dry\_run: \text{bool} = False) \rightarrow int$  $\text{delete\_file}(\text{path: } Union[Path, str], dry\_run: \text{bool} = False) \rightarrow int$  $\text{delete\_file}(\text{path: } Union[Path, str], dry\_run: \text{bool} = False) \rightarrow int$  $\text{delete\_file}(\text{path: } Union[Path, str], dry\_run: \text{bool} = False) \rightarrow int$  $\text{delete\_file}(\text{path: } Union[Path, str], dry\_run: \text{bool} = False) \rightarrow int$  $\text{delete\_file}(\text{path: } Union[Path, str], dry\_run: \text{bool} = False) \rightarrow int$ Delete the provided path, recursively if necessary.

#### <span id="page-53-0"></span>property directory: [str](https://docs.python.org/3/library/stdtypes.html#str)

```
Union[Path,str]bool
```
Check whether the provided path exists

```
find(Union[str]bool = True) \rightarrowstr
```
A test helper simulating 'find'.

Iterates over directories and filenames, given as relative paths to the root.

flock\_path: [Union](https://docs.python.org/3/library/typing.html#typing.Union)[\[Path,](https://docs.python.org/3/library/pathlib.html#pathlib.Path) [str\]](https://docs.python.org/3/library/stdtypes.html#str)

 $get\_config\_value(config\_key: str, *env\_keys: Any, default: Optional[str] = None) \rightarrow Optional[str]$  $get\_config\_value(config\_key: str, *env\_keys: Any, default: Optional[str] = None) \rightarrow Optional[str]$  $get\_config\_value(config\_key: str, *env\_keys: Any, default: Optional[str] = None) \rightarrow Optional[str]$  $get\_config\_value(config\_key: str, *env\_keys: Any, default: Optional[str] = None) \rightarrow Optional[str]$  $get\_config\_value(config\_key: str, *env\_keys: Any, default: Optional[str] = None) \rightarrow Optional[str]$  $get\_config\_value(config\_key: str, *env\_keys: Any, default: Optional[str] = None) \rightarrow Optional[str]$  $get\_config\_value(config\_key: str, *env\_keys: Any, default: Optional[str] = None) \rightarrow Optional[str]$  $get\_config\_value(config\_key: str, *env\_keys: Any, default: Optional[str] = None) \rightarrow Optional[str]$ 

 $get\_container(container: Optional[str] = None) \rightarrow List[Dict[str, str]]$  $get\_container(container: Optional[str] = None) \rightarrow List[Dict[str, str]]$  $get\_container(container: Optional[str] = None) \rightarrow List[Dict[str, str]]$  $get\_container(container: Optional[str] = None) \rightarrow List[Dict[str, str]]$  $get\_container(container: Optional[str] = None) \rightarrow List[Dict[str, str]]$  $get\_container(container: Optional[str] = None) \rightarrow List[Dict[str, str]]$  $get\_container(container: Optional[str] = None) \rightarrow List[Dict[str, str]]$  $get\_container(container: Optional[str] = None) \rightarrow List[Dict[str, str]]$ 

Given the name of a container, return its contents.

```
Parameters
```
**container**  $(str)$  $(str)$  $(str)$  – The name of the desired container, defaults to [default\\_container](#page-52-1)

**Returns**

A list of objects in the container if it exists

**Return type** List[Dict[\[str,](https://docs.python.org/3/library/stdtypes.html#str) [str\]](https://docs.python.org/3/library/stdtypes.html#str)]

Example:

```
>>> plugin.get_container("bandersnatch")
[{
    'bytes': 1101, 'last_modified': '2020-02-27T19:10:17.922970',
    'hash': 'a76b4c69bfcf82313bbdc0393b04438a',
    'name': 'packages/pyyaml/PyYAML-5.3/LICENSE',
    'content_type': 'application/octet-stream'
}, {
    'bytes': 1779, 'last_modified': '2020-02-27T19:10:17.845520',
    'hash': 'c60081e1ad65830b098a7f21a8a8c90e',
    'name': 'packages/pyyaml/PyYAML-5.3/PKG-INFO',
    'content_type': 'application/octet-stream'
}, {
    'bytes': 1548, 'last_modified': '2020-02-27T19:10:17.730490',
    'hash': '9a8bdf19e93d4b007598b5eb97b461eb',
    'name': 'packages/pyyaml/PyYAML-5.3/README',
    'content_type': 'application/octet-stream'
}, ...
]
```
 $get\_file\_size(path: Union(Path, str]) \rightarrow int$  $get\_file\_size(path: Union(Path, str]) \rightarrow int$  $get\_file\_size(path: Union(Path, str]) \rightarrow int$  $get\_file\_size(path: Union(Path, str]) \rightarrow int$  $get\_file\_size(path: Union(Path, str]) \rightarrow int$  $get\_file\_size(path: Union(Path, str]) \rightarrow int$ 

Get the size of a given **path** in bytes

```
get_hash(path: Union[Path, str], function: str = 'sha256') → str
     Get the sha256sum of a given path
```

```
Optional[str] = None) \rightarrow SwitchFileLock
```
Retrieve the appropriate *FileLock* backend for this storage plugin

**Parameters**

**path**  $(str)$  $(str)$  $(str)$  – The path to use for locking

<span id="page-54-0"></span>**Returns** A *FileLock* backend for obtaining locks **Return type** *[SwiftFileLock](#page-51-1)*

get\_object(*container\_name: [str](https://docs.python.org/3/library/stdtypes.html#str)*, *file\_path: [str](https://docs.python.org/3/library/stdtypes.html#str)*) → [bytes](https://docs.python.org/3/library/stdtypes.html#bytes) Retrieve an object from swift, base64 decoding the contents.

 $get\_update\_time(path: Union[Path, str]) \rightarrow datetime$  $get\_update\_time(path: Union[Path, str]) \rightarrow datetime$  $get\_update\_time(path: Union[Path, str]) \rightarrow datetime$  $get\_update\_time(path: Union[Path, str]) \rightarrow datetime$  $get\_update\_time(path: Union[Path, str]) \rightarrow datetime$  $get\_update\_time(path: Union[Path, str]) \rightarrow datetime$  $get\_update\_time(path: Union[Path, str]) \rightarrow datetime$ 

Get the upload time of a given **path**

 $initialize\_plugin() \rightarrow None$  $initialize\_plugin() \rightarrow None$ 

Code to initialize the plugin

 $is\_dir(path: Union[Path, str]) \rightarrow bool$  $is\_dir(path: Union[Path, str]) \rightarrow bool$  $is\_dir(path: Union[Path, str]) \rightarrow bool$  $is\_dir(path: Union[Path, str]) \rightarrow bool$  $is\_dir(path: Union[Path, str]) \rightarrow bool$  $is\_dir(path: Union[Path, str]) \rightarrow bool$  $is\_dir(path: Union[Path, str]) \rightarrow bool$ 

Check whether the provided path is a directory.

 $is\_file(path: Union[Path, str]) \rightarrow bool$  $is\_file(path: Union[Path, str]) \rightarrow bool$  $is\_file(path: Union[Path, str]) \rightarrow bool$  $is\_file(path: Union[Path, str]) \rightarrow bool$  $is\_file(path: Union[Path, str]) \rightarrow bool$  $is\_file(path: Union[Path, str]) \rightarrow bool$  $is\_file(path: Union[Path, str]) \rightarrow bool$ 

Check whether the provided path is a file.

 $is\_symlink(path: Union[Path, str]) \rightarrow bool$  $is\_symlink(path: Union[Path, str]) \rightarrow bool$  $is\_symlink(path: Union[Path, str]) \rightarrow bool$  $is\_symlink(path: Union[Path, str]) \rightarrow bool$  $is\_symlink(path: Union[Path, str]) \rightarrow bool$  $is\_symlink(path: Union[Path, str]) \rightarrow bool$  $is\_symlink(path: Union[Path, str]) \rightarrow bool$ 

Check whether the provided path is a symlink

**mkdir**(*path: [Union](https://docs.python.org/3/library/typing.html#typing.Union)*[*Path, [str\]](https://docs.python.org/3/library/stdtypes.html#str), exist\_ok: [bool](https://docs.python.org/3/library/functions.html#bool)* = *False, parents: bool* = *False*)  $\rightarrow$  [None](https://docs.python.org/3/library/constants.html#None) Create the provided directory

This operation is a no-op on swift.

- $\text{move\_file}(source: Union[Path, str], dest: Union[Path, str], dest\_container: Optional[str] = None) \rightarrow None$  $\text{move\_file}(source: Union[Path, str], dest: Union[Path, str], dest\_container: Optional[str] = None) \rightarrow None$  $\text{move\_file}(source: Union[Path, str], dest: Union[Path, str], dest\_container: Optional[str] = None) \rightarrow None$  $\text{move\_file}(source: Union[Path, str], dest: Union[Path, str], dest\_container: Optional[str] = None) \rightarrow None$  $\text{move\_file}(source: Union[Path, str], dest: Union[Path, str], dest\_container: Optional[str] = None) \rightarrow None$  $\text{move\_file}(source: Union[Path, str], dest: Union[Path, str], dest\_container: Optional[str] = None) \rightarrow None$  $\text{move\_file}(source: Union[Path, str], dest: Union[Path, str], dest\_container: Optional[str] = None) \rightarrow None$  $\text{move\_file}(source: Union[Path, str], dest: Union[Path, str], dest\_container: Optional[str] = None) \rightarrow None$  $\text{move\_file}(source: Union[Path, str], dest: Union[Path, str], dest\_container: Optional[str] = None) \rightarrow None$  $\text{move\_file}(source: Union[Path, str], dest: Union[Path, str], dest\_container: Optional[str] = None) \rightarrow None$  $\text{move\_file}(source: Union[Path, str], dest: Union[Path, str], dest\_container: Optional[str] = None) \rightarrow None$ Move a file from **source** to **dest**
- name = 'swift'
- **open\_file**(*path: [Union](https://docs.python.org/3/library/typing.html#typing.Union)*[*Path, [str\]](https://docs.python.org/3/library/stdtypes.html#str), text: [bool](https://docs.python.org/3/library/functions.html#bool)* = *True*)  $\rightarrow$  [Generator\[](https://docs.python.org/3/library/typing.html#typing.Generator)[IO,](https://docs.python.org/3/library/typing.html#typing.IO) [None,](https://docs.python.org/3/library/constants.html#None) [None\]](https://docs.python.org/3/library/constants.html#None)

Yield a file context to iterate over. If text is false, open the file with 'rb' mode specified.

read\_file(*path: [Union](https://docs.python.org/3/library/typing.html#typing.Union)*[*Path, [str\]](https://docs.python.org/3/library/stdtypes.html#str), text: [bool](https://docs.python.org/3/library/functions.html#bool)* = True, *encoding: [str](https://docs.python.org/3/library/stdtypes.html#str)* = 'utf-8', *errors: Optional*[ $str$ ] = None)  $\rightarrow$  [Union\[](https://docs.python.org/3/library/typing.html#typing.Union)[str,](https://docs.python.org/3/library/stdtypes.html#str) [bytes\]](https://docs.python.org/3/library/stdtypes.html#bytes)

Return the contents of the requested file, either a a bytestring or a unicode string depending on whether **text** is True

**rewrite**(*filepath: [Union\[](https://docs.python.org/3/library/typing.html#typing.Union)[Path,](https://docs.python.org/3/library/pathlib.html#pathlib.Path) [str\]](https://docs.python.org/3/library/stdtypes.html#str), mode: [str](https://docs.python.org/3/library/stdtypes.html#str) = 'w', \*\*kw: [Any](https://docs.python.org/3/library/typing.html#typing.Any))*  $\rightarrow$  *[Generator\[](https://docs.python.org/3/library/typing.html#typing.Generator)[IO,](https://docs.python.org/3/library/typing.html#typing.IO) [None,](https://docs.python.org/3/library/constants.html#None) [None\]](https://docs.python.org/3/library/constants.html#None)* 

Rewrite an existing file atomically to avoid programs running in parallel to have race conditions while reading.

rmdir(*path: [Union](https://docs.python.org/3/library/typing.html#typing.Union)[\[Path,](https://docs.python.org/3/library/pathlib.html#pathlib.Path) [str\]](https://docs.python.org/3/library/stdtypes.html#str)*, *recurse: [bool](https://docs.python.org/3/library/functions.html#bool) = False*, *force: [bool](https://docs.python.org/3/library/functions.html#bool) = False*, *ignore\_errors: [bool](https://docs.python.org/3/library/functions.html#bool) = False*, *dry\_run: [bool](https://docs.python.org/3/library/functions.html#bool)* = *False*)  $\rightarrow$  [int](https://docs.python.org/3/library/functions.html#int)

Remove the directory. If recurse is True, allow removing empty children.

If force is true, remove contents destructively.

 $set\_update\_time(path: Union[Path, str], time: datetime) \rightarrow None$  $set\_update\_time(path: Union[Path, str], time: datetime) \rightarrow None$  $set\_update\_time(path: Union[Path, str], time: datetime) \rightarrow None$  $set\_update\_time(path: Union[Path, str], time: datetime) \rightarrow None$  $set\_update\_time(path: Union[Path, str], time: datetime) \rightarrow None$  $set\_update\_time(path: Union[Path, str], time: datetime) \rightarrow None$  $set\_update\_time(path: Union[Path, str], time: datetime) \rightarrow None$  $set\_update\_time(path: Union[Path, str], time: datetime) \rightarrow None$  $set\_update\_time(path: Union[Path, str], time: datetime) \rightarrow None$ 

Set the upload time of a given **path**

symlink(*src: [Union\[](https://docs.python.org/3/library/typing.html#typing.Union)[Path,](https://docs.python.org/3/library/pathlib.html#pathlib.Path) [str\]](https://docs.python.org/3/library/stdtypes.html#str)*, *dest: [Union\[](https://docs.python.org/3/library/typing.html#typing.Union)[Path,](https://docs.python.org/3/library/pathlib.html#pathlib.Path) [str\]](https://docs.python.org/3/library/stdtypes.html#str)*, *src\_container: [Optional\[](https://docs.python.org/3/library/typing.html#typing.Optional)[str\]](https://docs.python.org/3/library/stdtypes.html#str) = None*, *src\_account:*  $Optional[str] = None$  $Optional[str] = None$  $Optional[str] = None$  $Optional[str] = None$   $\rightarrow$  None

Create a symlink at **dest** that points back at **source**

<span id="page-55-0"></span>update\_safe(*filename: [Union\[](https://docs.python.org/3/library/typing.html#typing.Union)[Path,](https://docs.python.org/3/library/pathlib.html#pathlib.Path) [str\]](https://docs.python.org/3/library/stdtypes.html#str)*, *\*\*kw: [Any](https://docs.python.org/3/library/typing.html#typing.Any)*) → [Generator](https://docs.python.org/3/library/typing.html#typing.Generator)[\[IO,](https://docs.python.org/3/library/typing.html#typing.IO) [None,](https://docs.python.org/3/library/constants.html#None) [None\]](https://docs.python.org/3/library/constants.html#None) Rewrite a file atomically.

Clients are allowed to delete the tmpfile to signal that they don't want to have it updated.

update\_timestamp(*path: [Union\[](https://docs.python.org/3/library/typing.html#typing.Union)[Path,](https://docs.python.org/3/library/pathlib.html#pathlib.Path) [str\]](https://docs.python.org/3/library/stdtypes.html#str)*) → [None](https://docs.python.org/3/library/constants.html#None)

**walk**(*root: [Union](https://docs.python.org/3/library/typing.html#typing.Union)*[*Path, [str\]](https://docs.python.org/3/library/stdtypes.html#str), dirs: [bool](https://docs.python.org/3/library/functions.html#bool)* = *True, conn: Optional*[*Connection*] = *None*)  $\rightarrow$  [List\[](https://docs.python.org/3/library/typing.html#typing.List)*[SwiftPath](#page-51-2)*]

write\_file(*path: [Union](https://docs.python.org/3/library/typing.html#typing.Union)[\[Path,](https://docs.python.org/3/library/pathlib.html#pathlib.Path) [str\]](https://docs.python.org/3/library/stdtypes.html#str)*, *contents: [Union\[](https://docs.python.org/3/library/typing.html#typing.Union)[str,](https://docs.python.org/3/library/stdtypes.html#str) [bytes,](https://docs.python.org/3/library/stdtypes.html#bytes) [IO\]](https://docs.python.org/3/library/typing.html#typing.IO)*, *encoding: [Optional](https://docs.python.org/3/library/typing.html#typing.Optional)[\[str\]](https://docs.python.org/3/library/stdtypes.html#str) = None*, *errors:*  $\text{Optional}[str] = \text{None}$  $\text{Optional}[str] = \text{None}$  $\text{Optional}[str] = \text{None}$  $\text{Optional}[str] = \text{None}$  $\text{Optional}[str] = \text{None}$   $\rightarrow$  None

Write data to the provided path. If **contents** is a string, the file will be opened and written in "r" + "utf-8" mode, if bytes are supplied it will be accessed using "rb" mode (i.e. binary write).

# **PYTHON MODULE INDEX**

### <span id="page-56-0"></span>b

bandersnatch, [27](#page-32-2) bandersnatch.configuration, [27](#page-32-4) bandersnatch.delete, [28](#page-33-0) bandersnatch.filter, [28](#page-33-1) bandersnatch.log, [30](#page-35-0) bandersnatch.main, [30](#page-35-1) bandersnatch.master, [30](#page-35-2) bandersnatch.mirror, [31](#page-36-0) bandersnatch.package, [33](#page-38-0) bandersnatch.storage, [33](#page-38-1) bandersnatch.utils, [36](#page-41-0) bandersnatch.verify, [37](#page-42-0) bandersnatch\_filter\_plugins, [37](#page-42-2) bandersnatch\_filter\_plugins.allowlist\_name, [43](#page-48-0) bandersnatch\_filter\_plugins.blocklist\_name, [37](#page-42-4) bandersnatch\_filter\_plugins.filename\_name, [38](#page-43-0) bandersnatch\_filter\_plugins.latest\_name, [39](#page-44-0) bandersnatch\_filter\_plugins.metadata\_filter, [39](#page-44-1) bandersnatch\_filter\_plugins.prerelease\_name, [42](#page-47-0) bandersnatch\_filter\_plugins.regex\_name, [42](#page-47-1) bandersnatch\_storage\_plugins, [44](#page-49-1) bandersnatch\_storage\_plugins.filesystem, [44](#page-49-3) bandersnatch\_storage\_plugins.swift, [46](#page-51-0)

# **INDEX**

<span id="page-58-0"></span>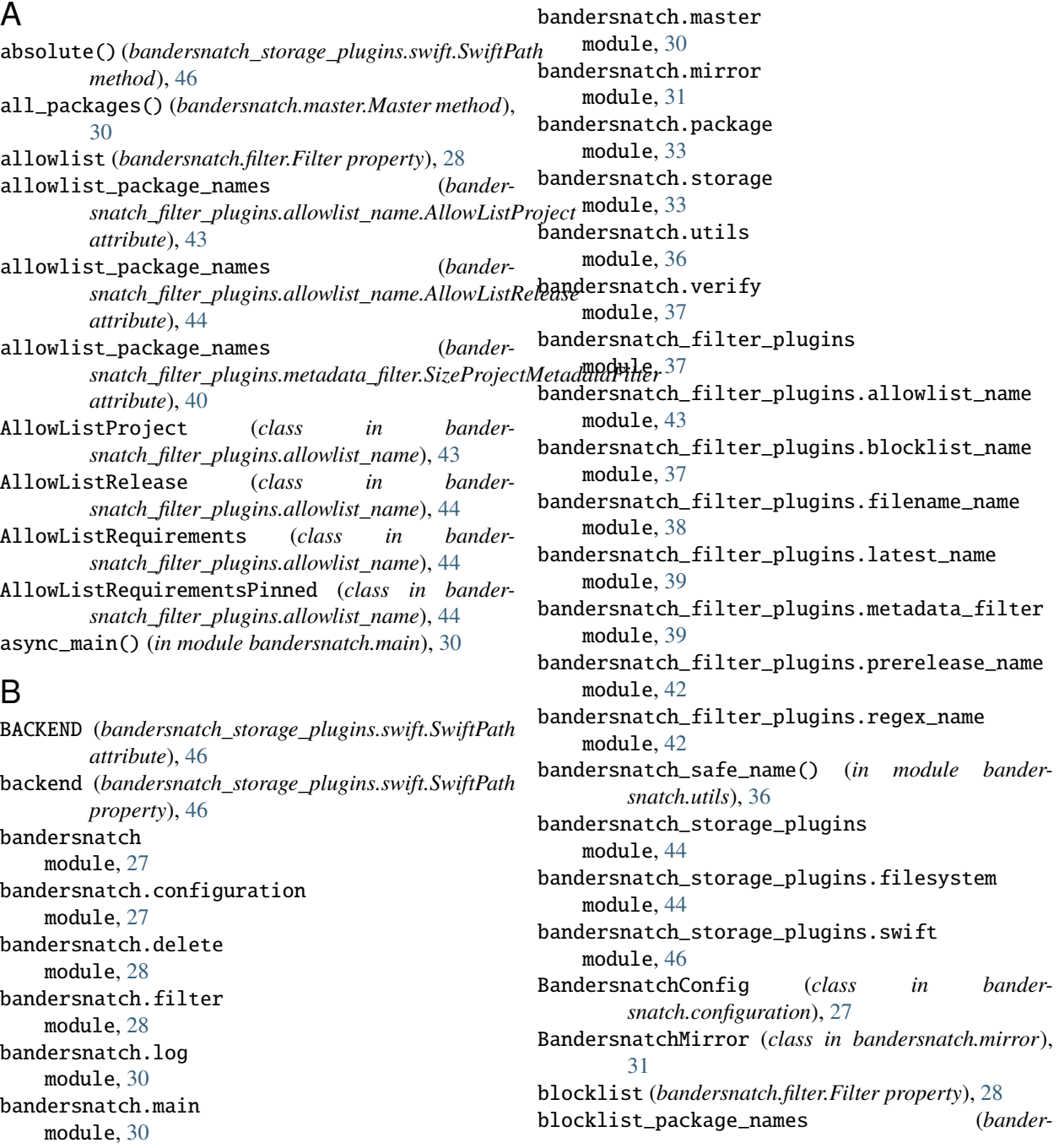

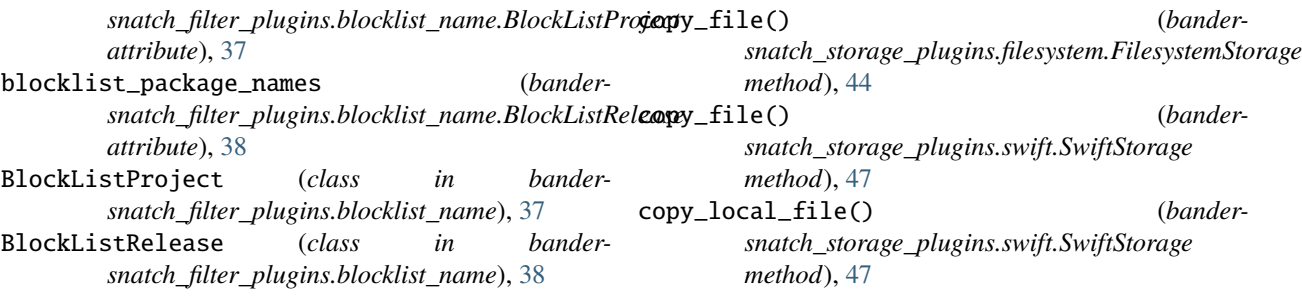

D

# C

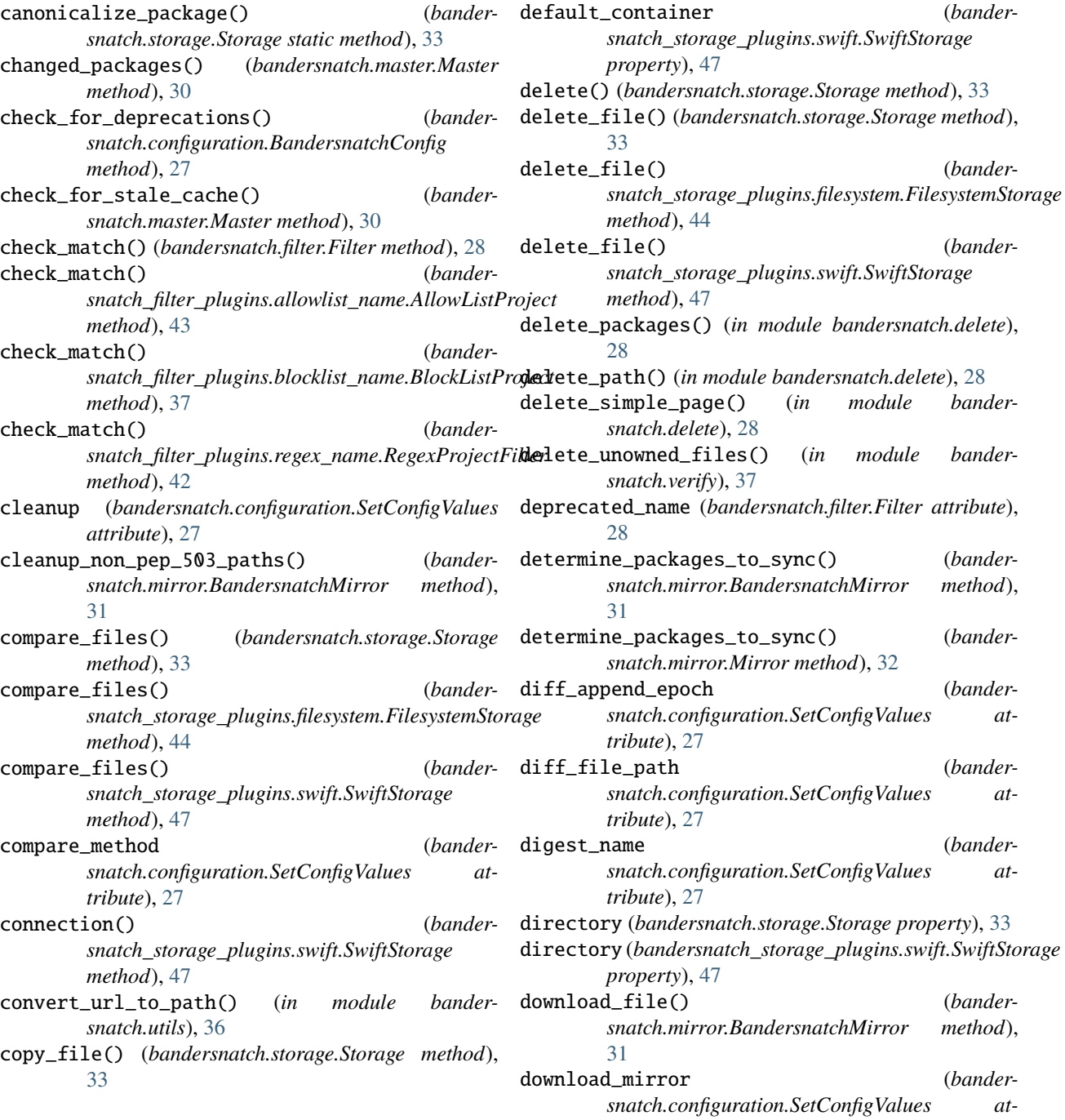

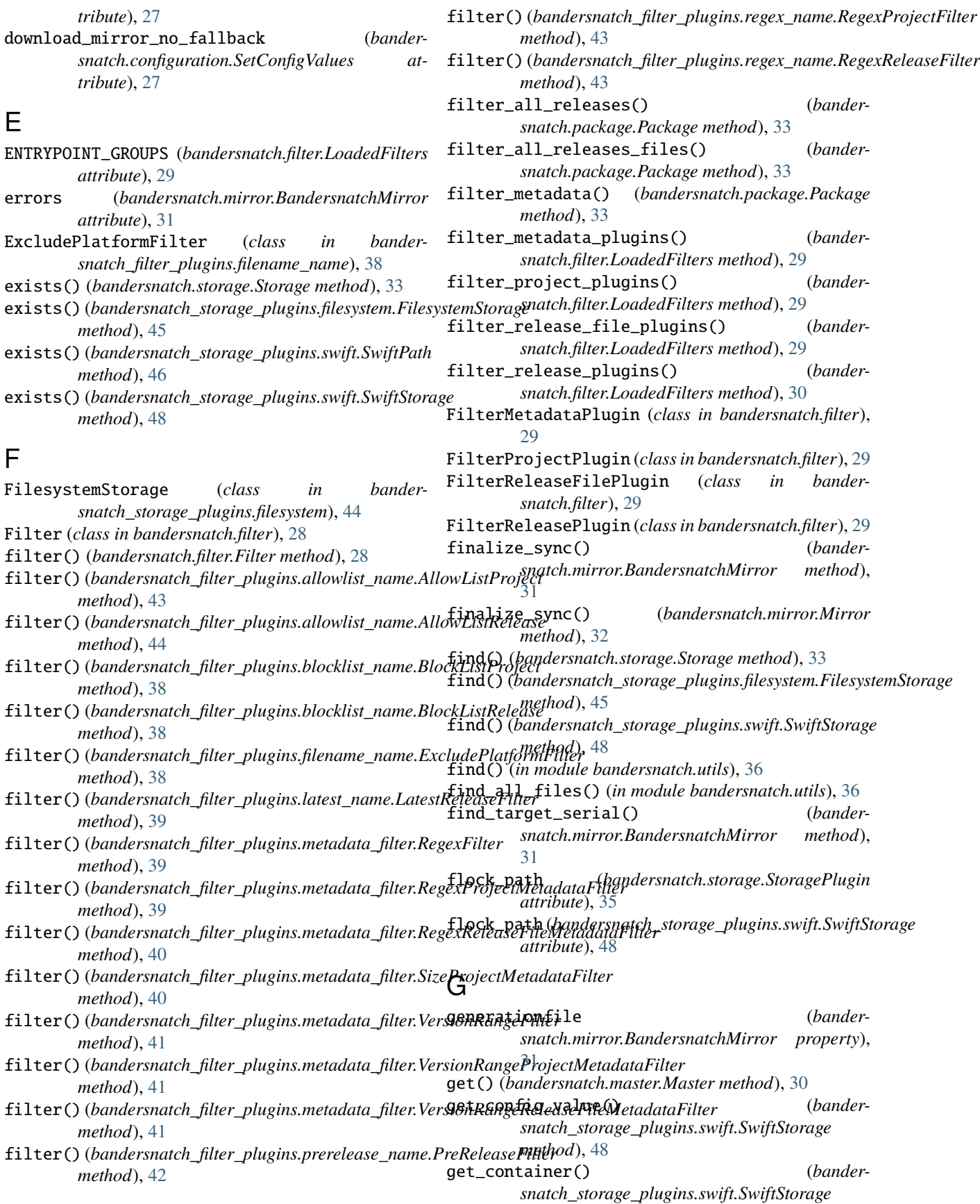

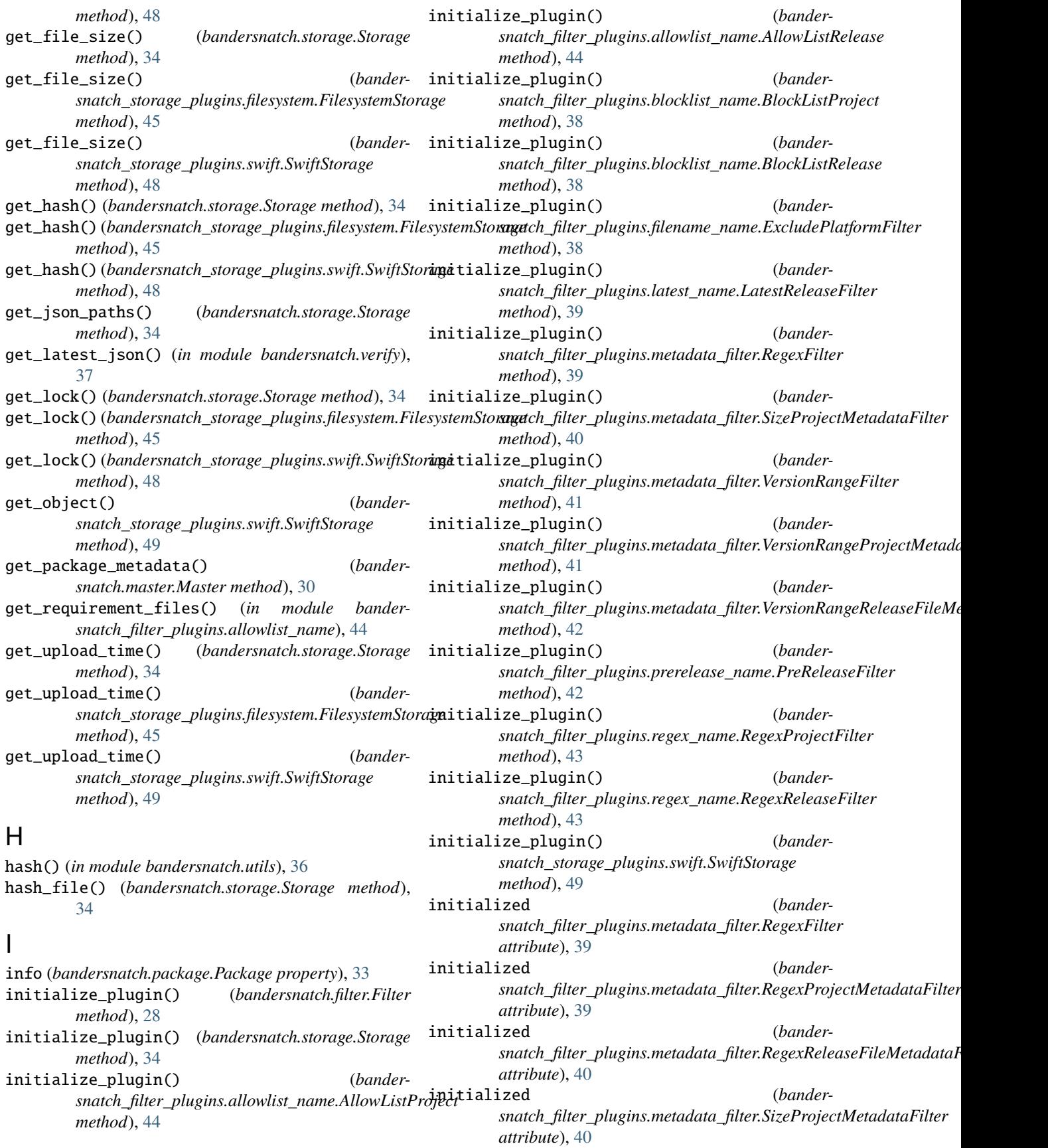

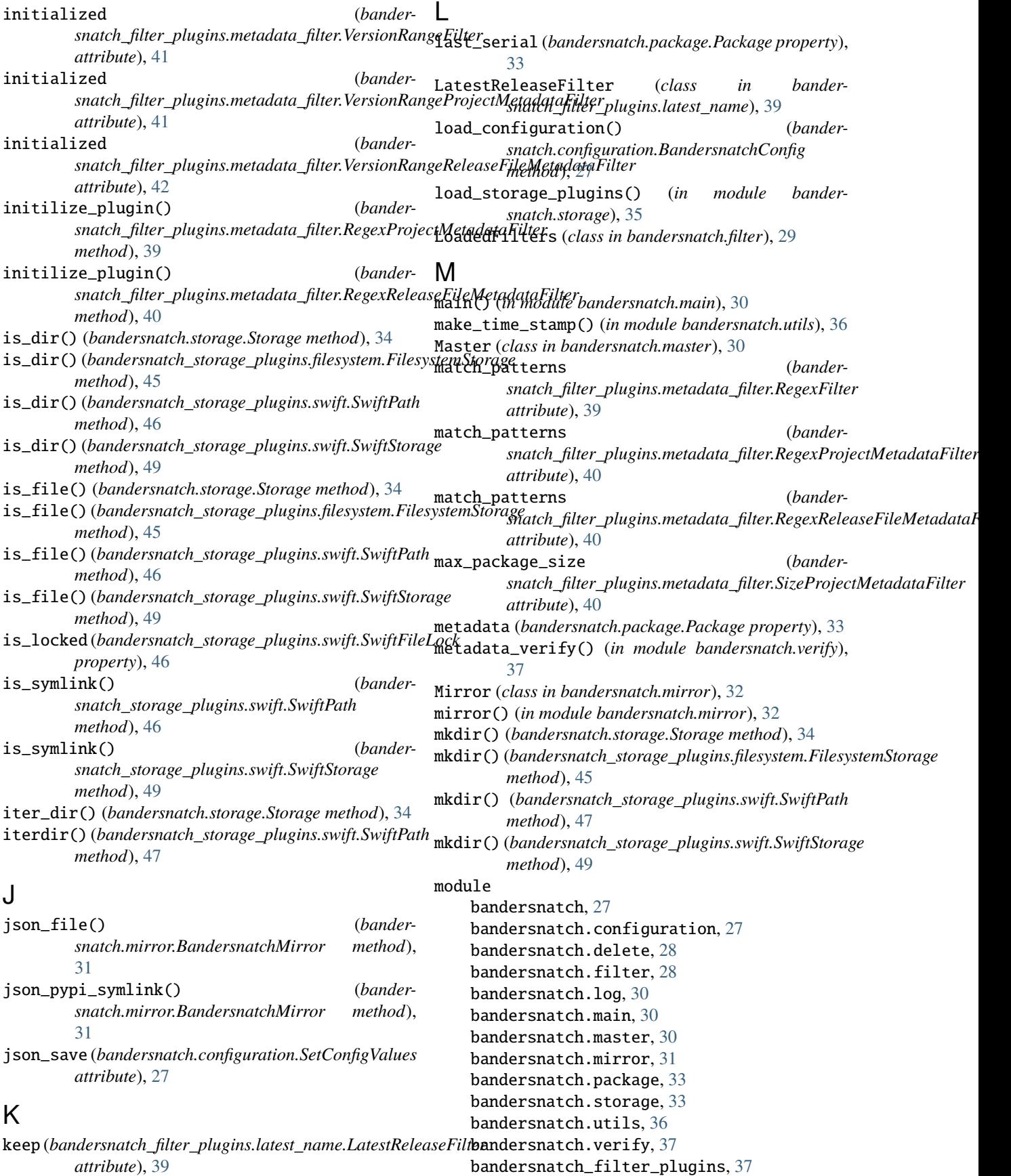

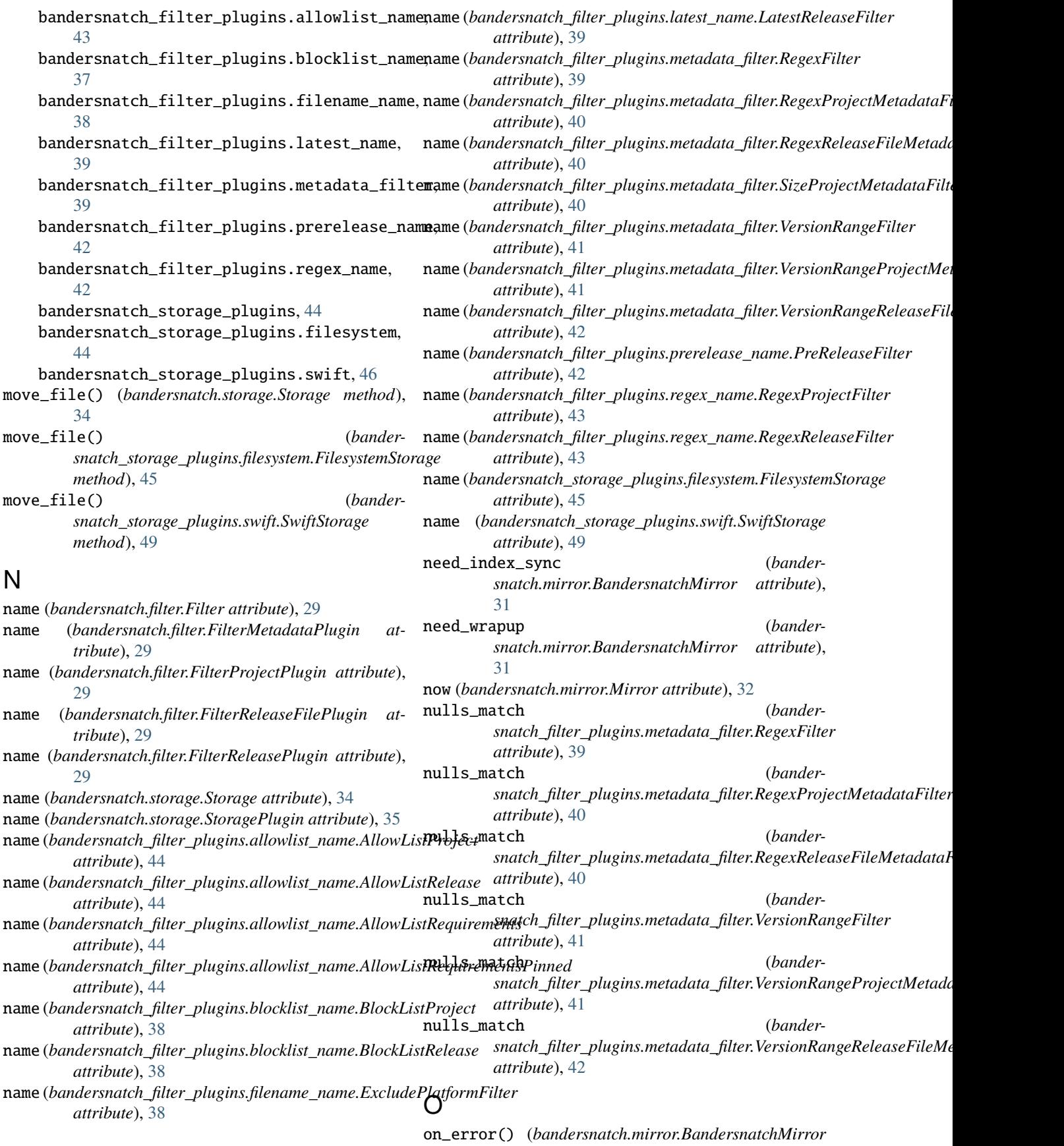

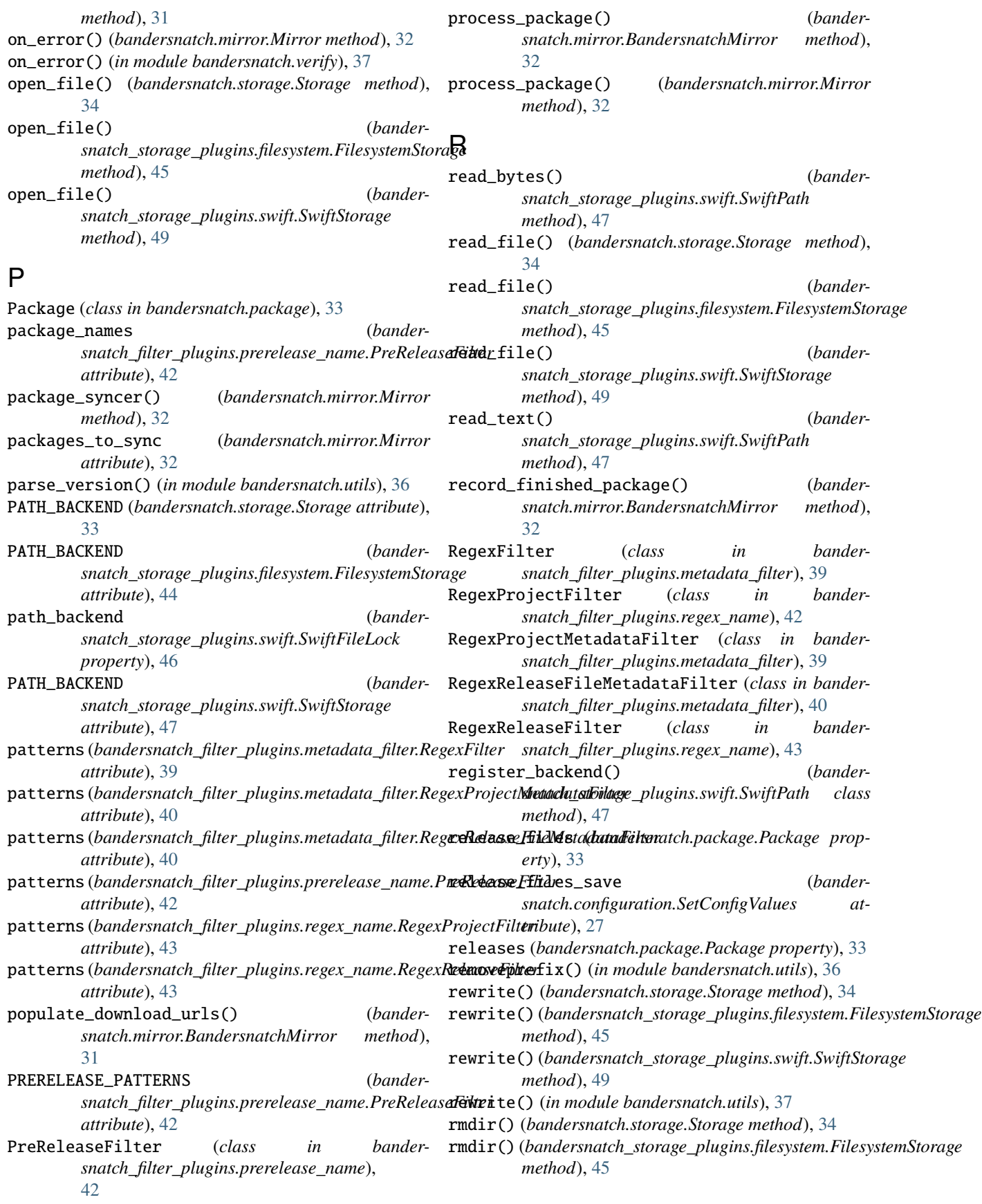

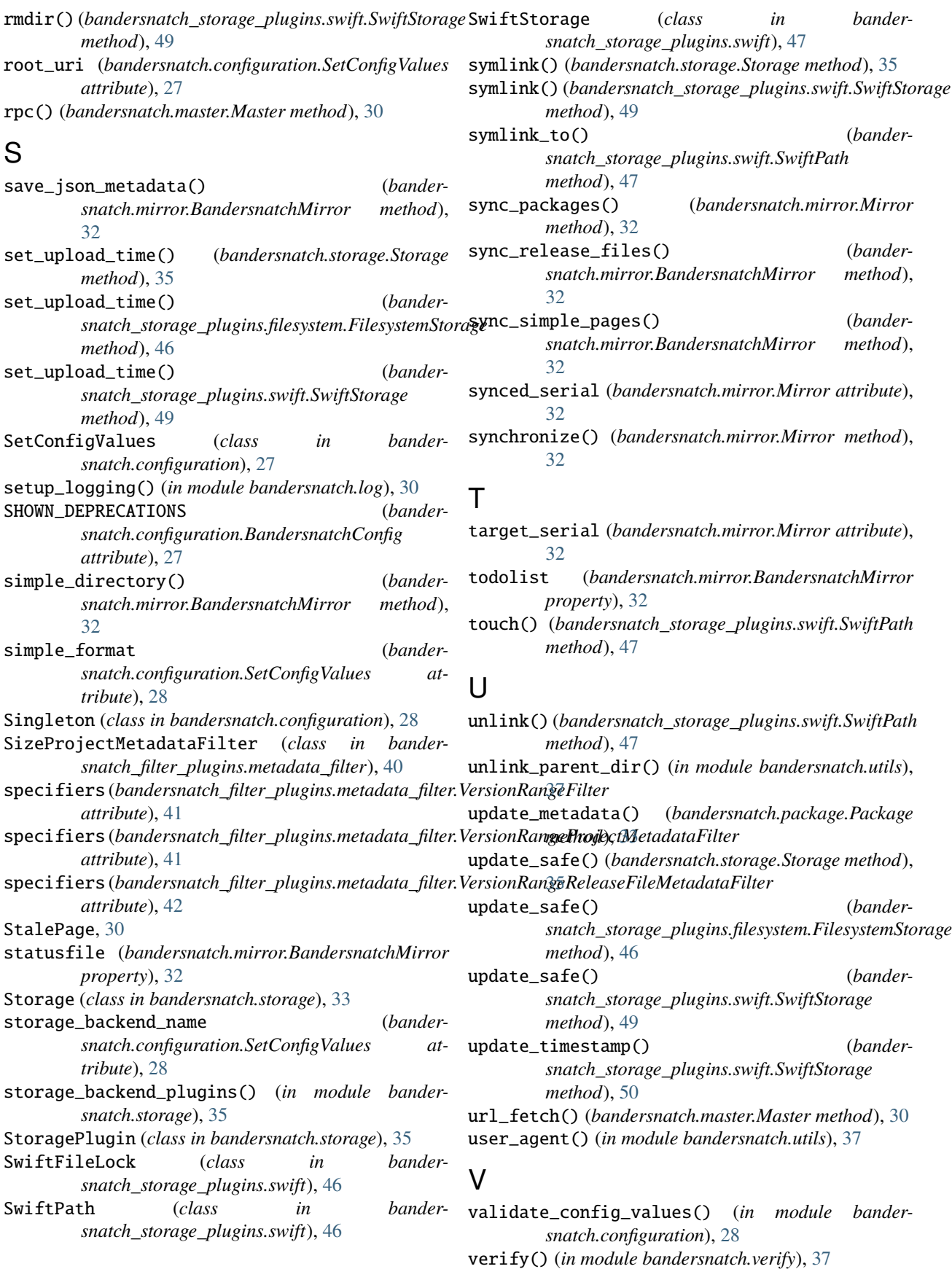

verify\_producer() (*in module bandersnatch.verify*), [37](#page-42-5) VersionRangeFilter (*class in bandersnatch\_filter\_plugins.metadata\_filter*), [40](#page-45-1) VersionRangeProjectMetadataFilter (*class in bandersnatch\_filter\_plugins.metadata\_filter*), [41](#page-46-0) VersionRangeReleaseFileMetadataFilter (*class in bandersnatch\_filter\_plugins.metadata\_filter*), [41](#page-46-0)

# W

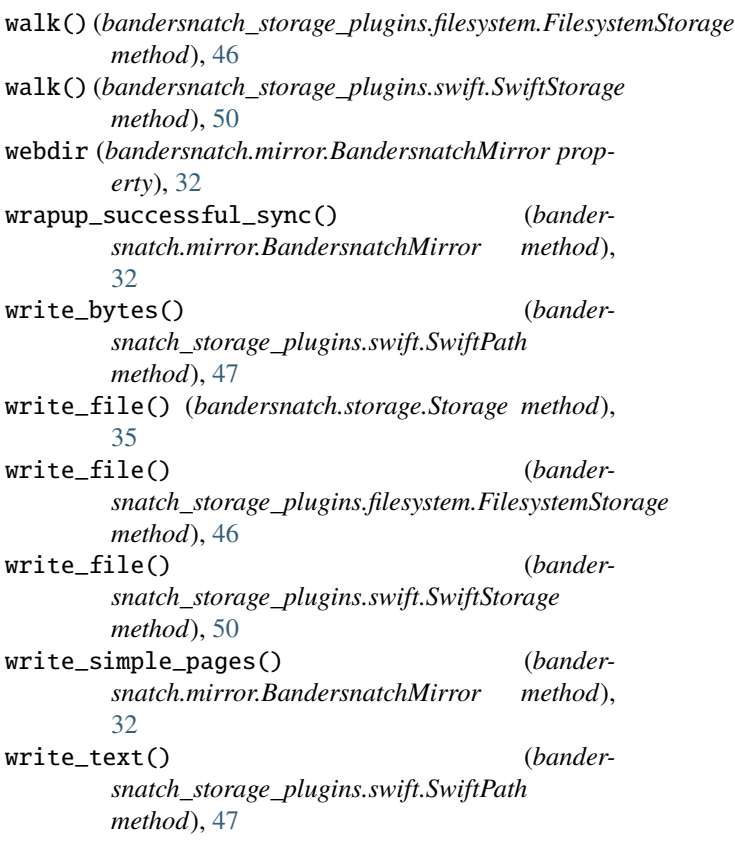

# X

xmlrpc\_url (*bandersnatch.master.Master property*), [30](#page-35-4) XmlRpcError, [30](#page-35-4)